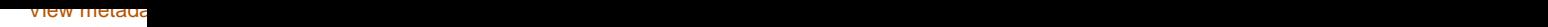

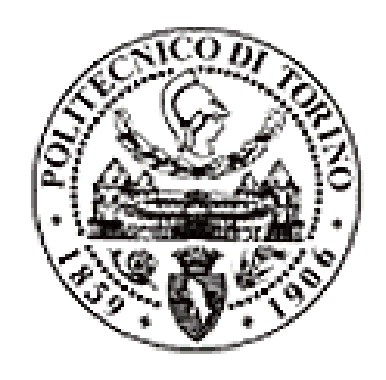

## Politecnico di Torino

# Porto Institutional Repository

[Other] Determinazione di un indice sintetico per la valutazione dell'effetto di laminazione

*Original Citation:*

Miotto F; Claps P.; Laio F (2006). *Determinazione di un indice sintetico per la valutazione dell'effetto di laminazione.* .

*Availability:*

This version is available at : <http://porto.polito.it/1649976/> since: November 2008

*Terms of use:*

This article is made available under terms and conditions applicable to Open Access Policy Article ("Public - All rights reserved") , as described at [http://porto.polito.it/terms\\_and\\_conditions.](http://porto.polito.it/terms_and_conditions.html) [html](http://porto.polito.it/terms_and_conditions.html)

Porto, the institutional repository of the Politecnico di Torino, is provided by the University Library and the IT-Services. The aim is to enable open access to all the world. Please [share with us](http://porto.polito.it/cgi/set_lang?lang=en&referrer=http://porto.polito.it/cgi/share?eprint=1649976) how this access benefits you. Your story matters.

(Article begins on next page)

## DIPARTIMENTO DI IDRAULICA, TRASPORTI ED INFRASTRUTTURE CIVILI **POLITECNICO DI TORINO**

**Pierluigi Claps**  Politecnico di Torino [ pierluigi.claps@polito.it ] **Francesco Laio**  Politecnico di Torino [ francesco.laio@polito.it ] **Filippo Miotto** Politecnico di Torino [ filippo.miotto@polito.it ]

## **DETERMINAZIONE DI UN INDICE SINTETICO PER LA VALUTAZIONE DELL'EFFETTO DI LAMINAZIONE**

Working Paper 2006 - 02 MAGGIO 2005

## **Sommario**

La risposta idrologica di un bacino idrografico può modificarsi anche sostanzialmente per la presenza di uno o più invasi artificiali. La loro presenza determina un effetto di attenuazione delle piene, dovuto essenzialmente all'accumulo temporaneo di una parte dei volumi idrici transitanti durante un evento di piena, fenomeno denominato laminazione della piena.

L'effetto di laminazione delle piene risulta fortemente influenzato da fattori di tipo idrologico e di tipo idraulico. Nella prima categoria rientra la forma dell'onda di piena e la sua dimensione. Risolvendo le equazioni che reggono il fenomeno si può notare che, anche per onde di forma semplice, la posizione del picco di piena determina notevoli differenze in termini di riduzione del valore al colmo, a parità di volume ed entità del picco. Ciò determina la necessità di effettuare un'analisi che sposti l'attenzione verso metodi speditivi, tali da permettere un confronto di massima tra invasi. In letteratura sono stati proposti alcuni indici sintetici utili a valutare l'effetto di laminazione, che sono stati analizzati in dettaglio nel presente lavoro, proponendo anche un nuovo indice di valutazione (*Synthetic Flood Attenuation*, *SFA*). Quest'ultimo risulta basato sull'osservazione che, confrontando tra loro più invasi, sollecitati con onde di piena simili, si mantiene quasi costante il rapporto tra i coefficienti di laminazione relativi ai diversi serbatoi, al variare della tipologia di onda esaminata. Si ha quindi che la forma dell'onda di piena in ingresso al serbatoio ha solo un effetto di scala sulla capacità di laminazione dello stesso.

**Parole chiave:** *Diga, piena, serbatoi artificiali, laminazione delle piene, indici sintetici di rischio.*

## **Abstract**

The reservoirs modify the hydrologic response of a basin through the storage of water and the corresponding reduction and delay of the outflow in comparison to the reservoir inflow.

Hydrologic and hydraulic factors have an influence on this phenomenon. The first category includes the shape and the size of the incoming hydrograph to the reservoir: hydrograph with different shape but characterized by a single flood peak and equivalent in terms of volume and peak value, determine different flow attenuation effects, when the spillways are operated in the same manner.

This determines then necessary to analyse qualitative (rather then quantitative) formulation the flood attenuation coefficients.

Some synthetic flood-attenuation indexes proposed in the literature are analysed here and a new index is proposed (*Synthetic Flood Attenuation*, *SFA*). The SFA index is based on the observation that the ratio between the flood attenuation capacity of different reservoirs, when they are solicited by similar flood hydrographs, remains nearly unchanged when modifying the shape of the hydrograph.

The shape of the incoming hydrograph has therefore only a scale effect on the flood attenuation coefficient.

**Keywords:** *Dam, flood, reservoirs, storage capacity, hazard index.*

### **INDICE**

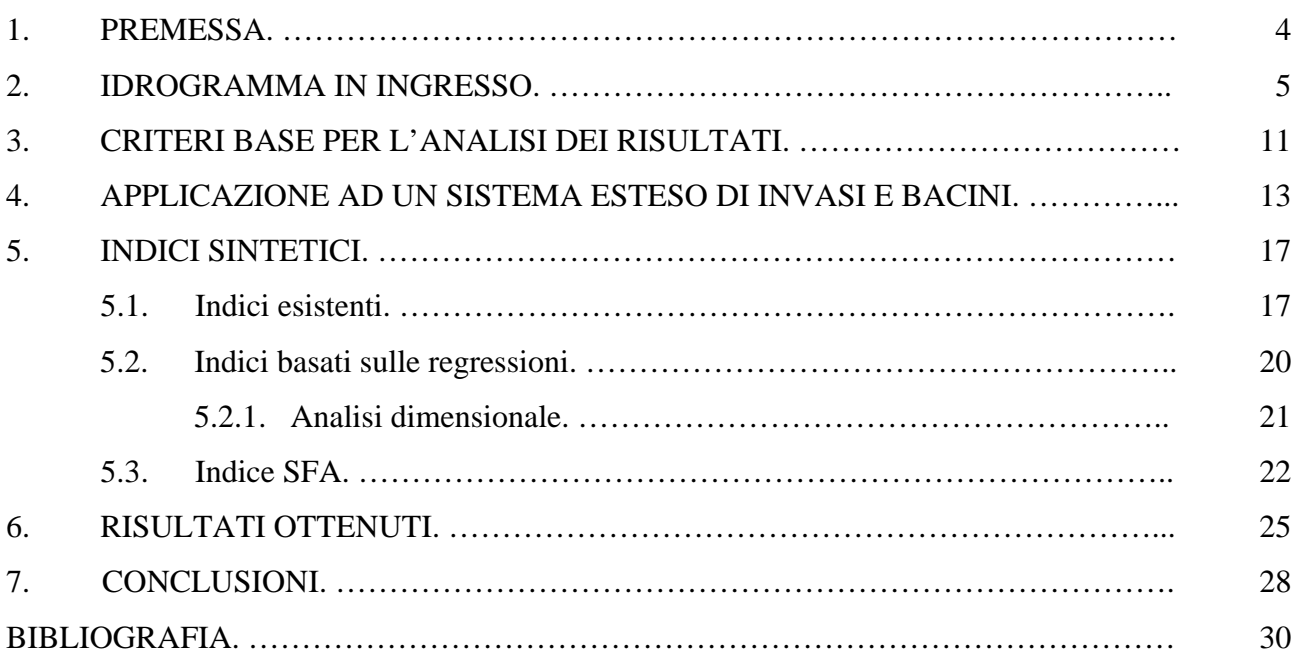

## APPENDICI

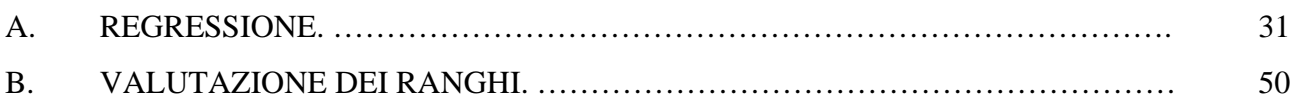

#### **1. PREMESSA.**

La laminazione di un'onda di piena consiste nell'accumulare temporaneamente i volumi idrici transitanti durante un evento di piena per poi cederli in maniera più graduale nel tempo, riducendo in questo modo il valore al colmo dell'idrogramma in uscita rispetto a quello in entrata. Ciò determina, salvo casi particolari, che un sistema che generi un invaso, determina in ogni caso una mitigazione dei rischi idrologici per i territori a valle. Quest'ultima considerazione può essere inserita nel più ampio discorso della verifica della sicurezza idrologica degli invasi in base ai criteri di sicurezza di terza generazione (Rosso et al., 2002). Essi prevedono la stima dell'affidabilità dell'intero sistema fluviale e non più solo della singola opera, rendendo necessario procedere alla determinazione del rischio vallivo a cui è legato l'effetto di laminazione e, quindi, la capacità di un invaso di trattenere volumi di piena. In base a questi nuovi criteri di sicurezza, può risultare utile la definizione di uno o più indici sintetici che permettano di valutare in prima analisi la capacità di un sistema nell'assorbire un'onda di piena: si vuole proporre una tipologia di valutazione di tipo "standard", ossia stabilire l'effetto di laminazione di invasi prevedendo un suo possibile impiego nell'ambito di un'analisi per la valutazione delle piene su scala regionale.

L'equazione di continuità dei serbatoi

$$
q_e(t) - q_u(t, H) = \frac{dV(t, H)}{dt}
$$
\n<sup>(1)</sup>

fornisce la variazione di volume in un invaso come differenza tra la portata in ingresso  $q_e(t)$  e la portata in uscita  $q_u(t, H)$  dagli organi di scarico ed è quindi dipendente, oltre che dall'istante temporale *t* , anche dal livello idrico *H* nel serbatoio. Dall'integrazione della (1), si ricava il valore della portata al colmo in uscita *Qu* che, rapportato al corrispondente valore al colmo della portata in ingresso *Qe* , fornisce il coefficiente di laminazione

$$
\eta = \frac{Q_u}{Q_e} \tag{2}
$$

in prossimità dell'invaso. Fissata l'onda di piena in ingresso al serbatoio, date le condizioni iniziali (livello a  $t = 0$ ) e la geometria degli scarichi, se questi sono a soglia fissa, si ottiene univocamente il valore di  $\eta$  dall'integrazione della (1). Se gli scarichi sono costituiti da organi mobili, invece, l'equazione (1) risulta influenzata in modo rilevante dal tipo di procedura seguita nella manovra degli scarichi durante l'evento di piena, in quanto diverse tipologie di gestione dell'invaso possono comportare valori del coefficiente di laminazione anche molto diversi.

La recente Direttiva del Presidente del Consiglio dei Ministri del 27 febbraio 2004 sottolinea la necessità di prevedere un'adeguata attività di regolazione dei deflussi per contrastare gli effetti delle piene nei bacini idrografici con presenza di invasi artificiali. A tal fine deve essere primariamente valutata, attraverso studi specifici, l'influenza che possono esercitare i volumi accumulabili nei suddetti invasi sulla formazione e propagazione dell'onda di piena a valle; in base ai risultati di tali valutazioni ed alle condizioni di esercizio delle singole dighe, devono essere individuati quegli invasi che potrebbero essere effettivamente utili alla laminazione delle piene e quindi ad una riduzione del rischio idraulico a valle degli invasi stessi.

Prima dell'introduzione del D.P.C.M. del 27 febbraio 2004, una possibile regola gestionale, richiamata dalla Circolare 19 marzo 1996, n.DSTN/2/7019, prevedeva che la portata in uscita fosse mantenuta sempre inferiore o uguale alla portata in ingresso durante la fase ascendente dell'idrogramma. Nei serbatoi ad uso idroelettrico, ad esempio, all'arrivo dell'onda di piena, si procedeva aprendo gradatamente le luci di scarico (coinvolgendo nella procedura anche gli scarichi profondi), mantenendo il livello idrico costante il più a lungo possibile ed ottenendo una portata in uscita pari a quella in ingresso. Raggiunta la completa apertura delle luci di scarico, se la portata continuava a crescere, si aveva la laminazione vera e propria in base alla legge (1). In questo modo, però, si ottenevano valori di  $\eta$  prossimi all'unità.

Indipendentemente dalla tipologia di organi di scarico presenti nel serbatoio e dal tipo di manovre di apertura previste, è tuttavia possibile esaminare le potenzialità laminative dei serbatoi, ipotizzando delle opportune condizioni di funzionamento del serbatoio. Nel presente lavoro si seguiranno le seguenti ipotesi:

- utilizzo ai fini della laminazione dei soli scarichi di superficie considerando le luci completamente aperte, se dotate di paratoie;
- livello iniziale del lago pari alla quota inferiore della soglia dello scarico utilizzato;
- serbatoio infinitamente esteso: durante un reale fenomeno di piena, si dovrebbe operare in maniera tale da non superare mai il livello di massimo invaso aprendo opportunamente gli scarichi presenti nello sbarramento. In questo caso, tuttavia, per semplificare la valutazione si permette il superamento del livello di massimo invaso durante la laminazione, senza imporre le limitazioni dovute al mantenimento di un franco rispetto alla possibilità di sormonto.

#### **2. IDROGRAMMA DI PROGETTO.**

Come è stato indicato, uno degli aspetti principali del problema riguarda la determinazione dell'onda di progetto in base alla quale valutare la laminazione, in quanto ogni idrogramma è caratterizzato sia da una forma (possibile presenza di uno o più picchi e loro posizione temporale rispetto all'inizio dell'onda di piena), sia da una dimensione, riconducibile essenzialmente al valore al colmo raggiunto ed al volume transitato durante l'evento di piena. Onde di forma diversa, anche se caratterizzate dallo stesso valore al colmo e dallo stesso volume idrico, possono comportare valori del coefficiente di laminazione anche molto diversi, soprattutto in relazione alla distribuzione dei volumi idrici intorno al valore al picco. Per indagare meglio questo fenomeno può essere utile analizzare la laminazione di onde di piena di tipo semplificato che, comunque, permettono di evidenziare le principali caratteristiche della laminazione. Tali onde sono note come idrogrammi di tipo sintetico, ossia idrogrammi che non rappresentano un caso reale, ma che hanno le stesse caratteristiche di occorrenza, in termini di volumi sottesi e di valori al picco, degli idrogrammi reali. Per costruire opportuni idrogrammi sintetici si è utilizzato il concetto di curva di riduzione dei colmi di piena CRCP (NERC, 1975; Pianese e Rossi, 1996), data, per definizione, dal rapporto intercorrente tra la portata media  $Q_D$  valutata sulla durata generica  $D$ ,

$$
Q_D = \max\left(\frac{1}{D} \int_t^{t+D} q(\tau) d\tau\right)
$$
 (3)

e la portata al colmo generica  $Q_e$  dell'idrogramma in esame, ottenendo:

$$
\varepsilon_D = \frac{Q_D}{Q_e} \,. \tag{4}
$$

Tale rapporto può essere espresso analiticamente utilizzando delle equazioni di derivazione sia analitica (Bacchi e al., 1992; Fiorentino e al., 1987) che empirica (NERC, 1975; Fiorentino, 1985) basate, essenzialmente, su diverse interpretazioni del fenomeno di trasformazione operato dal bacino. Si ottengono espressioni tipo

$$
\varepsilon_D = (I + b \cdot D)^{-c} \tag{5}
$$

fornita in NERC (1975), che considera il rapporto di riduzione funzione del parametro

$$
b = \frac{1}{2 \cdot t_R},\tag{6}
$$

dipendente dal tempo di ritardo *tR* del bacino e del parametro

$$
c = 1 - n \tag{7}
$$

funzione dell'esponente *n* della curva di possibilità pluviometrica

$$
I(d) = a \cdot d^{n-1}.\tag{8}
$$

Un altro metodo riguarda la possibilità di risolvere la (1) e la (2) identificando, al variare del periodo di ritorno T, un unico idrogramma in ingresso all'invaso, valutato tramite la procedura individuata da Fiorentino (1985) che, nella sua forma più generale identifica l'idrogramma in entrata come

$$
q_e(t) = Q_T \cdot (\varepsilon_D + t \cdot \varepsilon'_D). \tag{9}
$$

in cui compare, oltre alla CRCP espressa in (5), anche la sua derivata eseguita rispetto alla variabile *D* stessa.

In accordo con la (9) si definisce una prima tipologia di idrogrammi considerando l'espressione (5) per la curva di riduzione, utilizzando come criterio di distinzione la posizione del picco dell'onda, ottenendo tre forme differenti (figura 1):

- picco all'istante iniziale e solo ramo decrescente

$$
q_{e,T}(t) = Q_T \cdot \left[ (I + b \cdot t)^{-c} - c \cdot b \cdot t \cdot (I + b \cdot t)^{-(c+1)} \right]
$$
\n(10.A)

- picco in posizione centrale e due rami simmetrici

$$
q_{e,T}(t) = Q_T \cdot \left[ (I + 2b \cdot |t - t_P|)^{-c} - 2b \cdot c \cdot |t - t_P| \cdot (I + 2b \cdot |t - t_P|)^{-c-1} \right]
$$
(10.B)

- picco all'istante finale e solo ramo crescente

$$
q_{e,T}(t) = Q_T \cdot \left[ (I + b \cdot |t - D_{max}|)^{-c} - c \cdot b \cdot |t - D_{max}| \cdot (I + b \cdot |t - D_{max}|)^{-(c+1)} \right]
$$
(10.C)

in cui  $D_{max}$  rappresenta la durata complessiva dell'evento, mentre  $t_P = D_{max}/2$  indica la posizione temporale del picco. Dato che i tre idrogrammi riportati nelle (10) derivano tutti dalla CRCP, risulta che, stabilita la durata *Dmax* , resta automaticamente definito anche il volume dell'onda di piena transitante

$$
V_P = Q_T \cdot D_{\text{max}} \cdot \varepsilon_{\text{Dmax}}. \tag{11}
$$

Noto tale volume, si è scelto di sollecitare il sistema anche con degli idrogrammi di forma triangolare caratterizzati da un valore al colmo pari sempre a  $Q_T$ , un volume complessivo dell'onda pari a  $V_p$  e di conseguenza una durata

$$
D_{TRIANG} = \frac{2 \cdot V_p}{Q_T} \tag{12}
$$

Anche in questo caso gli idrogrammi triangolari proposti si distinguono solo per la differente posizione del picco (figura 1):

- picco all'istante iniziale e solo ramo decrescente

$$
q_{e,T}(t) = Q_T \cdot \left[ \frac{|t - D_{TRIANG}|}{D_{TRIANG}} \right]
$$
 (13.A)

- picco in posizione centrale e due rami simmetrici

$$
q_{e,T}(t) = Q_T \cdot \left[ \frac{|t - D_{TRIANG} / 2|}{D_{TRIANG} / 2} \right]
$$
 (13.B)

- picco all'istante finale e solo ramo crescente

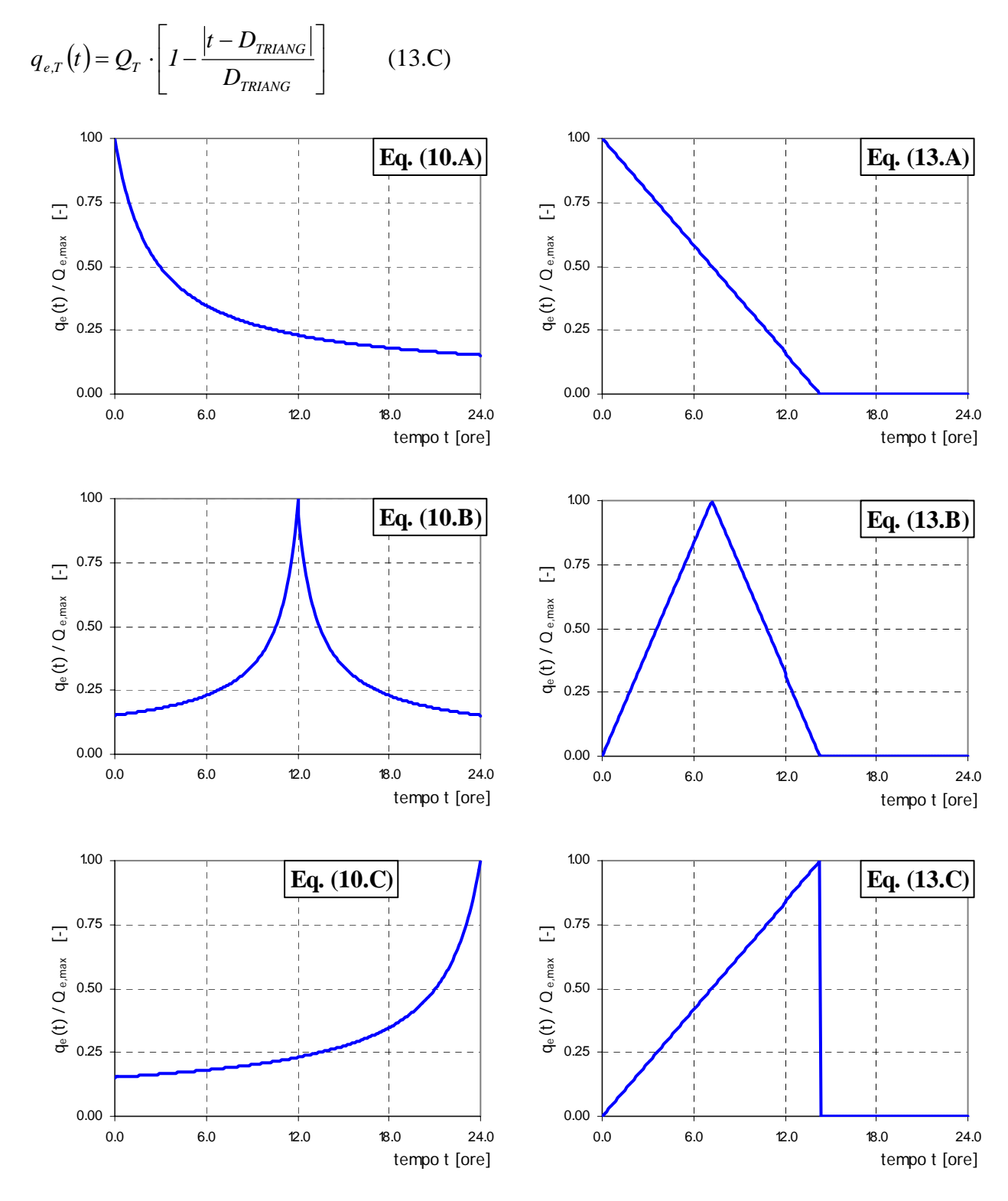

*Figura 1:* Idrogrammi tipo valutati in base alle equazioni (10) e (13). In ordinata sono riportate le portate adimensionalizzate rispetto ai valori al colmo.

Individuate queste 6 semplici forme per caratterizzare le onde di piena di progetto, consistenti tra di loro in quanto sono state costruite per presentare lo stesso valore al colmo e lo stesso volume idrico sotteso, si può dimostrare come le differenze che li distinguono (distribuzione dei volumi intorno al picco e posizione del picco rispetto l'inizio dell'onda di piena) possono comportare anche notevoli variazioni nel valore del coefficiente di laminazione η ottenuto.

Consideriamo, ad esempio, il caso di un invaso reale, nella fattispecie quello di Devero-Codelago (VB) posto sul torrente Devero, affluente del fiume Toce: note le caratteristiche dell'invaso (geometria della luce di scarico e curva dei volumi di invaso) si esegue la laminazione di diverse onde di piena, considerando variabile sia la forma, impiegando le equazioni (10) e (13), sia il valore al picco  $Q_{e,max}$ . In particolare, se si uguaglia il valore  $Q_{e,max}$  alla portata al colmo  $Q_T$  ottenuta al variare del periodo di ritorno *T* , si può osservare anche come il coefficiente di laminazione varia in base a questa nuova variabile.

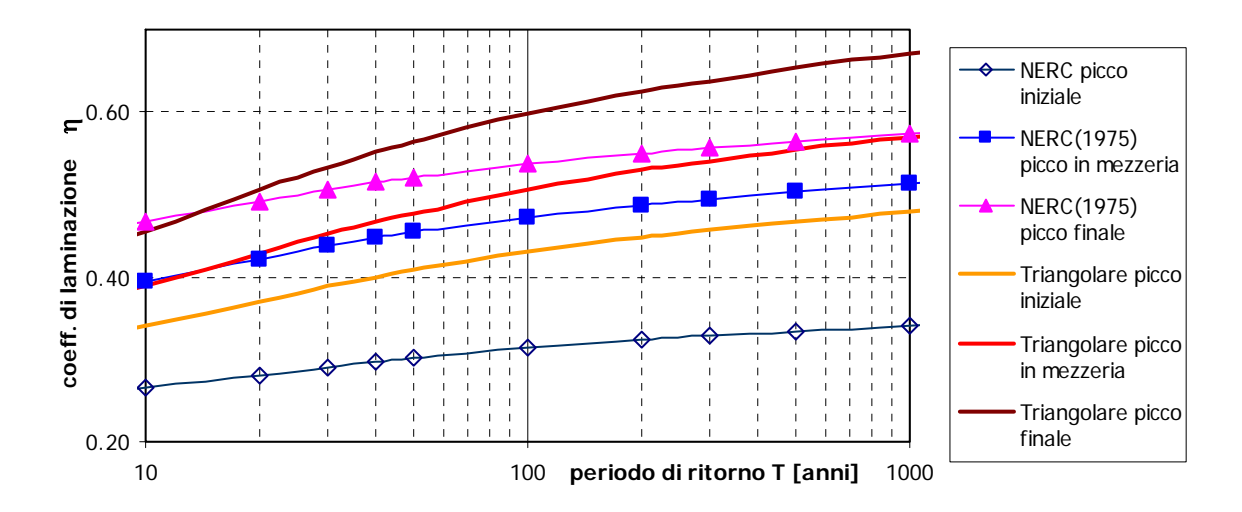

*Figura 2:* Variazione del coefficiente di laminazione η al variare della forma d'onda, in base alle equazioni (10) e (13), e al variare del periodo di ritorno T.

I risultati ottenuti, diagrammati nella figura 2, mostrano l'elevato campo di variazione del coefficiente  $\eta$  evidenziando l'importanza che assume la forma dell'onda nella sua valutazione. L'analisi dei risultati relativi ad onde simili (le 3 generate dalla curva di riduzione di tipo NERC(1975) o le 3 onde triangolari), mostra come idrogrammi con picco sempre più distante dall'inizio dell'evento determinano valori di  $\eta$  sempre crescenti.

Ciò è imputabile al fatto che una fase prolungata di crescita delle portate in ingresso porta il sistema verso una situazione di regime in cui la portata in uscita tende a valori prossimi a quella in ingresso (figura 3). All'arrivo di un maggior quantitativo di volumi idrici nella fase finale dell'onda, il carico sulla soglia è già in parte elevato, ossia sono già stati impiegati volumi utili alla laminazione. Al contrario, un onda in ingresso con picco anticipato, apporta all'invaso un maggior quantitativo di

volumi quando questo è vuoto: anche se l'incremento di portata in uscita al variare del tempo è più rilevante rispetto al caso precedente, si ha che l'onda in ingresso si pone subito in una condizione di esaurimento. Ciò permette di raggiungere un valore al colmo per la portata in uscita e un coefficiente di laminazione inferiori rispetto al caso di onde di piena con picchi ritardati.

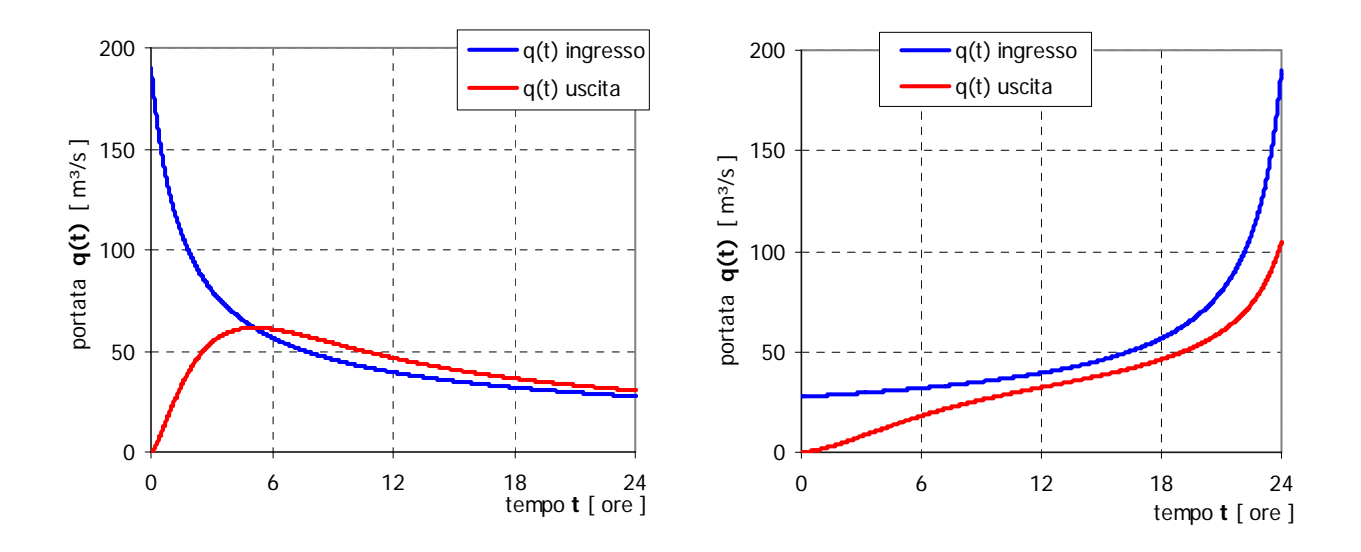

*Figura 3:* Diagrammi relativi alla laminazione di due idrogrammi con gli stessi valori al colmo, durate e volume idrico sotteso, ma diversa posizione del picco.

Riprendendo ancora i risultati ottenuti, si può osservare che al crescere del periodo di ritorno, ossia all'aumentare dell'intensità dell'evento (valori al colmo e volumi idrici transitanti sempre maggiori), il sistema sembra giungere anche in questo caso ad un livello di regime, determinando un valore di  $\eta$  che, anche se non tende ad un valore costante, presenta comunque valori con incrementi sempre più ridotti (vedi figura 1). Ciò è legato a fattori di varia natura, riconducibili essenzialmente all'andamento del fattore di crescita  $K<sub>T</sub>$  e alle caratteristiche geometriche del sistema. Innanzitutto si nota che il fattore di crescita

$$
K_T = \frac{Q_T}{Q_m},\tag{14}
$$

(in cui  $Q_T$  rappresenta il valore al colmo della portata di assegnato periodo di ritorno *T* e  $Q_m$  il valore della portata indice) mostra una tendenza ad appiattirsi al crescere del periodo di ritorno, ossia subisce incrementi sempre meno importanti (figura 4). L'aumento del valore al colmo per l'onda di piena in ingresso determina anche un incremento dei volumi idrici in arrivo, provocando, di conseguenza, un incremento del livello idrico nel serbatoio. Ciò provoca, sia per la morfologia delle valli, sia per le caratteristiche idrauliche degli scarichi a stramazzo (in cui esiste un legame del

tipo  $q_u \propto H^{3/2}$  tra portata in uscita e carico sulla soglia), una minore sensibilità del sistema all'incremento dei valori per le portate in ingresso.

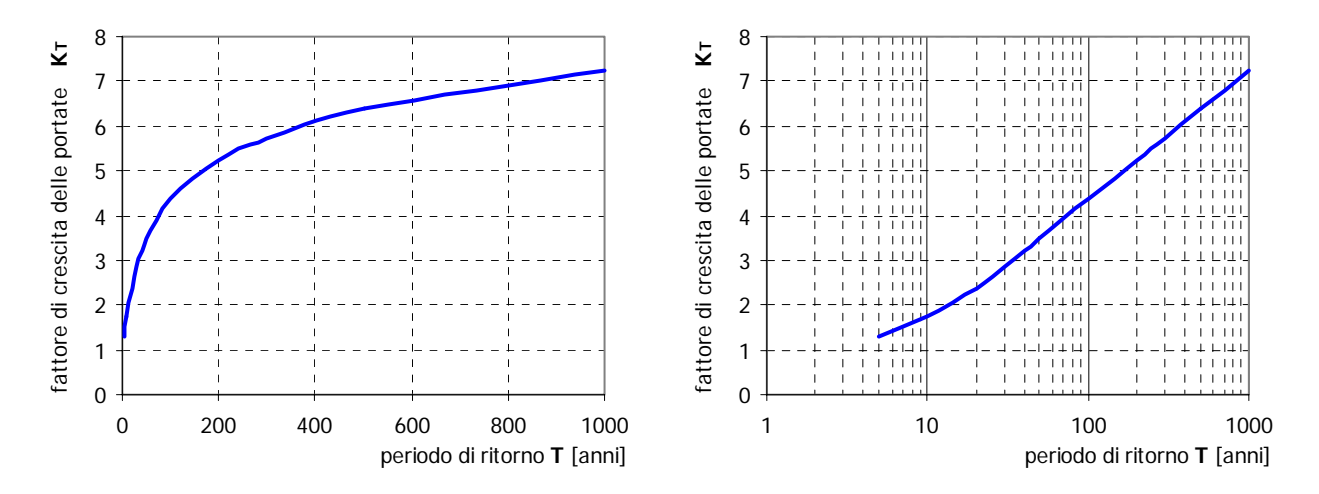

*Figura 4:* Andamento del fattore di crescita al variare del periodo di ritorno considerato.

#### **3. CRITERI BASE PER L'ANALISI DEI RISULTATI.**

Come indicato in precedenza, con la presente si vuole giungere a definire un indice che possa fornire indicazioni, se non quantitative, almeno qualitative sul coefficiente di laminazione. Dall'analisi di un singolo caso, ritenuto rappresentativo del fenomeno, traspare che il problema maggiore che si incontra è quello di fissare la configurazione di confronto. Infatti, variando la forma dell'onda sintetica in ingresso al serbatoio e la posizione del picco della stessa, si ottengono valori del coefficiente di laminazione molto diversi tra loro ed altrettanto probabili (figura 2).

Innanzitutto, conviene stabilire il periodo di ritorno in base al quale valutare il valore al colmo dei singoli idrogrammi considerati. Un buon compromesso può essere stabilito scegliendo i valori al colmo delle onde di piena corrispondenti a periodi di ritorno *T* = *200anni* in quanto oltre tale valore gli incrementi di  $\eta$  si possono considerare modesti, ottenendo comunque risultati utili nell'analisi di fenomeni di piena eccezionali.

Inoltre, se si riprende la figura 2, si può notare che l'ordine gerarchico tra gli invasi si mantiene variando la forma e l'intensità dell'onda considerata: si ha, cioè, che per fissato valore al colmo dell'onda, la posizione reciproca calcolata in base al coefficiente  $\eta$ , ottenuto cambiando la forma dell'onda stessa, si mantiene, tranne un'indecisione per periodi di ritorno molto ridotti (*T* ≤ *10anni* ).

Questa osservazione induce ad ampliare l'analisi, effettuando il confronto anche tra più invasi, ossia tenendo conto, oltre che della forma dell'onda di piena, anche di diverse caratteristiche idraulicoidrologiche degli invasi. Come base dati iniziale sono stati utilizzati 16 invasi ricadenti nel bacino del fiume Toce, per i quali si è calcolato il coefficiente  $\eta$  effettuando la laminazione degli idrogrammi dati dalle equazioni (10) e (13) utilizzando il solo scarico di superficie a soglia libera oppure, se questo non era presente, un solo scarico regolato in cui la luce di efflusso risultava completamente aperta durante il passaggio dell'onda sintetica in esame.

In tale fase si è proceduto in quattro passi:

- 1) scelta di un idrogramma di tipo sintetico (forma) e di un dato periodo di ritorno (dimensione);
- 2) si eseguono i calcoli relativi alla laminazione per 16 invasi ricadenti nel bacino del fiume Toce in base a quanto stabilito al precedente punto 1), ottenendo per ciascuno un corrispondente valore per  $n$ ;
- 3) ad ogni invaso è attribuito un numero, nel seguito chiamato rango, che ne identifica la posizione occupata nel vettore che ordina in senso crescente (dal valore di  $\eta$  più basso a quello più alto) il coefficiente di laminazione;
- 4) si ripete per ogni forma d'onda e per ogni periodo di ritorno la procedura esposta ai punti 2) e 3).

In base a questa elaborazione si è compilata la tabella 1 in cui, per ogni invaso e per ogni periodo di ritorno si riportano i valori massimi e minimi ottenuti in termini di posizione d'ordine per tutte le onde di piena esaminate.

I risultati ottenuti (tabella 1) evidenziano come la scelta di differenti forme per gli idrogrammi di piena non altera i rapporti specifici tra gli invasi. La ridotta variabilità del rango (valori minimi e massimi circa uguali), che si manifesta anche al variare del periodo di ritorno, permette di affermare che la scelta di una diversa forma per l'onda di progetto, se questa viene mantenuta per confrontare tra loro gli invasi, introduce solo un fattore di scala per il problema. Il mantenimento dei ranghi al variare delle condizioni esterne, inoltre, dimostra come il criterio del rispetto dei ranghi medesimi può risultare utile nel definire le capacità descrittive di un eventuale indice sintetico per il calcolo di  $\eta$ .

| <b>INVASO</b>          |     | anni ]<br>Periodo di ritorno T<br>T |                |                |                |                |                |                |                |                |                |                          |                  |
|------------------------|-----|-------------------------------------|----------------|----------------|----------------|----------------|----------------|----------------|----------------|----------------|----------------|--------------------------|------------------|
|                        |     | 5                                   | 10             | 20             | 30             | 40             | 50             | 100            | 200            | 300            | 500            | 1000                     | 2000             |
| Agaro                  | min | $\overline{4}$                      | 4              | 4              | 4              | $\overline{4}$ | 4              | 4              | 4              | 4              | 4              | $\overline{\mathcal{L}}$ | $\overline{4}$   |
|                        | max | 5                                   | 5              | 5              | 5              | 5              | 5              | 6              | 6              | 7              | 7              | 7                        | $\tau$           |
| Agrasina               | min | 15                                  | 15             | 15             | 15             | 15             | 15             | 15             | 15             | 15             | 15             | 15                       | 15               |
|                        | max | 15                                  | 15             | 15             | 15             | 15             | 15             | 15             | 15             | 15             | 15             | 15                       | 15               |
| Alpe Cavalli           | min | 9                                   | 9              | 9              | 9              | 9              | 9              | 9              | 9              | 9              | 9              | 9                        | $\overline{9}$   |
|                        | max | 9                                   | 9              | 9              | 9              | 9              | 9              | 9              | 9              | 9              | 9              | 9                        | 9                |
| Alpe Larecchio         | min | $\boldsymbol{7}$                    | $\overline{7}$ | $\overline{7}$ | $\overline{7}$ | 5              | $\overline{4}$ | $\overline{4}$ | $\overline{4}$ | $\overline{4}$ | $\overline{4}$ | $\overline{4}$           | $\overline{4}$   |
|                        | max | $\boldsymbol{7}$                    | $\overline{7}$ | $\overline{7}$ | $\overline{7}$ | $\overline{7}$ | $\overline{7}$ | $\overline{7}$ | $\overline{7}$ | $\overline{7}$ | $\overline{7}$ | $\overline{7}$           | $\boldsymbol{7}$ |
| <b>Busin Inferiore</b> | min | 1                                   | $\overline{2}$ | $\overline{2}$ | $\overline{c}$ | $\overline{2}$ | $\overline{2}$ | $\overline{2}$ | $\overline{2}$ | $\overline{2}$ | $\overline{2}$ | $\overline{2}$           | $\boldsymbol{2}$ |
|                        | max | $\overline{2}$                      | $\overline{2}$ | $\overline{2}$ | $\overline{2}$ | $\overline{2}$ | $\overline{2}$ | $\overline{2}$ | $\overline{c}$ | $\overline{2}$ | $\overline{2}$ | $\overline{2}$           | $\boldsymbol{2}$ |
| Campliccioli           | min | 11                                  | 11             | 11             | 11             | 11             | 11             | 11             | 11             | 11             | 11             | 11                       | 11               |
|                        | max | 13                                  | 13             | 13             | 13             | 13             | 13             | 13             | 13             | 13             | 13             | 13                       | 13               |
| Camposecco             | min | 11                                  | 11             | 11             | 11             | 11             | 11             | 11             | 11             | 11             | 11             | 11                       | 11               |
|                        | max | 12                                  | 12             | 12             | 12             | 12             | 12             | 12             | 12             | 12             | 12             | 12                       | 12               |
| Ceppo Morelli          | min | 16                                  | 16             | 16             | 16             | 16             | 16             | 16             | 16             | 16             | 16             | 16                       | 16               |
|                        | max | 16                                  | 16             | 16             | 16             | 16             | 16             | 16             | 16             | 16             | 16             | 16                       | 16               |
| Devero                 | min | 4                                   | $\overline{4}$ | $\overline{4}$ | 4              | $\overline{4}$ | 4              | 4              | $\overline{4}$ | 4              | $\overline{4}$ | $\overline{4}$           | $\overline{4}$   |
|                        | max | 5                                   | 5              | 5              | 6              | 7              | 7              | $\tau$         | 7              | 7              | 7              | 7                        | $\boldsymbol{7}$ |
| Lago Avino             | min | 6                                   | 6              | 6              | 5              | 6              | 6              | 5              | 5              | 5              | 5              | 5                        | 5                |
|                        | max | 6                                   | 6              | 6              | 6              | 6              | $\overline{7}$ | $\overline{7}$ | $\overline{7}$ | $\overline{7}$ | $\overline{7}$ | $\overline{7}$           | $\sqrt{6}$       |
| Lago Cingino           | min | 12                                  | 12             | 12             | 12             | 12             | 12             | 12             | 12             | 12             | 12             | 12                       | 12               |
|                        | max | 13                                  | 13             | 13             | 13             | 13             | 13             | 13             | 13             | 13             | 13             | 13                       | 13               |
| Morasco                | min | 10                                  | 10             | 10             | 10             | 10             | 10             | 10             | 10             | 10             | 10             | 10                       | 10               |
|                        | max | 10                                  | 10             | 10             | 10             | 10             | 10             | 10             | 10             | 10             | 10             | 10                       | 10               |
| Quarazza               | min | 14                                  | 14             | 14             | 14             | 14             | 14             | 14             | 14             | 14             | 14             | 14                       | 14               |
|                        | max | 14                                  | 14             | 14             | 14             | 14             | 14             | 14             | 14             | 14             | 14             | 14                       | 14               |
| Sabbione               | min | 1                                   | 1              | 1              | 1              | 1              | 1              | $\mathbf{1}$   | $\mathbf{1}$   | 1              | $\mathbf{1}$   | 1                        | $\mathbf{1}$     |
|                        | max | $\mathbf{1}$                        | $\mathbf{1}$   | 1              | $\mathbf{1}$   | 1              | 1              | $\mathbf{1}$   | $\mathbf{1}$   | 1              | $\mathbf{1}$   | 1                        | $\mathbf{1}$     |
| Val Toggia             | min | $\mathfrak{Z}$                      | 3              | 3              | $\mathfrak{Z}$ | 3              | 3              | $\mathfrak{Z}$ | 3              | 3              | $\mathfrak{Z}$ | 3                        | 3                |
|                        | max | 3                                   | 3              | 3              | 3              | 3              | 3              | 3              | 3              | 3              | 3              | 3                        | 3                |
| Vannino                | min | 8                                   | 8              | $8\,$          | 8              | 8              | $\,$ 8 $\,$    | $\,$ 8 $\,$    | 8              | 8              | $8\,$          | 8                        | $8\,$            |
|                        | max | 8                                   | 8              | 8              | 8              | 8              | 8              | 8              | 8              | 8              | 8              | 8                        | 8                |

*Tabella 1:* Valutazione dei ranghi ottenuta confrontando i risultati relativi al coefficiente di laminazione degli invasi presenti nel bacino del fiume Toce.

#### **4. APPLICAZIONE AD UN SISTEMA ESTESO DI INVASI E BACINI.**

La definizione di un indice sintetico per valutare l'efficacia della laminazione in un sistema digabacino dovrebbe basarsi sulla possibilità di descrivere sistemi con caratteristiche geometriche e climatiche diverse, considerando come discriminatorie solo alcune ipotesi idrauliche ed idrologiche. Nei capitoli precedenti si è visto che considerare vincolante la stima del coefficiente di laminazione può portare a risultati fuorvianti, in quanto la forte dipendenza con la forma dell'onda comporta un'ampia variabilità di  $\eta$  stesso. I risultati ottenuti per invasi differenti possono, però, essere utilizzati per tarare delle formule con cui fornire un valore qualitativo di  $\eta$ , considerando vincolante il rispetto dei ranghi piuttosto che l'effettivo adattamento ai valori di  $\eta$  rilevati.

Al fine di avere un'ampia base di dati, si genera un campione di invasi-tipo partendo dai dati disponibili. Per far ciò si procede suddividendo ogni sistema in due parti. La prima, di tipo idrologico e denominata nel seguito *BACINO* , raccoglie tutte le informazioni relative al bacino, in particolare le grandezze: area del bacino  $A_B$ , tempo di ritardo  $t_R$ , esponente *n* della curva di possibilità pluviometrica, fornita in (8), portata al colmo di piena  $Q<sub>T</sub>$ . La seconda, indicata con *INVASO* raccoglie le informazioni relative all'invaso, ossia le caratteristiche dello scarico considerato e la curva dei volumi di invaso. Associando ad ogni *BACINO* le caratteristiche di ogni *INVASO* individuato, si sono generate tutte le coppie *BACINO* - *INVASO* che hanno permesso sia il calcolo degli idrogrammi (10) e (13), sia il calcolo, per ciascuno, del coefficiente di laminazione  $\eta$  in seguito alla soluzione della (1). Al fine di evitare incongruenze nei risultati ottenuti, si è deciso di considerare sulle coppie *BACINO* - *INVASO* come vincolante la condizione  $A_R / A_L \ge 2$ , che evita la possibilità di avere un lago con uno specchio liquido di estensione  $A_L$  maggiore del bacino sotteso dallo sbarramento. Procedendo in questo modo si sono potuti analizzare 385 sistemi *BACINO* - *INVASO* , ottenuti incrociando i dati relativi ai 16 invasi del fiume Toce visti precedentemente, oltre a 4 invasi della regione Basilicata. Questi ultimi sono stati inseriti in quanto presentano caratteristiche idrologico-idrauliche completamente differenti dagli invasi presenti nel Toce. In particolare, come risulta dalla tabella 2, in cui sono riportate le caratteristiche principali della base dati, i 4 invasi della Basilicata, oltre a sottendere bacini maggiori, hanno un esponente *n* della curva di possibilità pluviometrica inferiore a quelli registrabili nel Toce. Le caratteristiche fisiche ed idrologiche dei bacini sottesi dagli invasi considerati, sono desumibili da *Claps et al.* (2005) per il Toce, mentre per gli invasi lucani si è utilizzata la banca dati messa a disposizione nell'ambito del La.T.I.B.I..

I risultati ottenuti sono stati analizzati, per prima cosa, per capire come la diversa forma dell'idrogramma, a parità di valore al picco e di volume sotteso, possa influenzare l'effetto di laminazione, secondo i principi espressi nel precedente capitolo. Anche in questo caso si è proceduto seguendo i quattro punti indicati al paragrafo precedente, individuando, per ogni forma d'onda, il rango spettante ad ogni coppia *BACINO* - *INVASO* .

*Tabella 2:* Caratteristiche principali degli invasi utilizzati per generare il campione utilizzato nella simulazione.

|                       | <b>INVASO</b>          | Area<br>Bacino<br>$\rm km^2$<br>$A_{\scriptscriptstyle B}$ | Tempo di<br>Ritardo<br>[ore]<br>$t_R$ | Esponente<br>C.P.P.<br>$[\cdot]$<br>$\boldsymbol{n}$ | Portata al<br>Colmo<br>$\left  \mathrm{m}^3/\mathrm{s} \right $<br>$\mathcal{Q}_{\mathit{T=200}}$ | Area<br>Lago<br>$\rm km^2$<br>$A_L$ | Lunghezza<br>Soglia<br>$\lceil m \rceil$<br>$\overline{L}$ |
|-----------------------|------------------------|------------------------------------------------------------|---------------------------------------|------------------------------------------------------|---------------------------------------------------------------------------------------------------|-------------------------------------|------------------------------------------------------------|
|                       | Agaro                  | 10.60                                                      | 0.556                                 | 0.51                                                 | 98.14                                                                                             | 0.650                               | 36.00                                                      |
|                       | Agrasina               | 17.83                                                      | 1.128                                 | 0.50                                                 | 118.41                                                                                            | 0.0135                              | 12.30                                                      |
|                       | Alpe Cavalli           | 23.74                                                      | 1.253                                 | 0.56                                                 | 178.56                                                                                            | 0.467                               | 18.00                                                      |
|                       | Alpe Larecchio         | 3.02                                                       | 0.464                                 | 0.50                                                 | 25.81                                                                                             | 0.183                               | 25.00                                                      |
|                       | <b>Busin Inferiore</b> | 2.54                                                       | 0.357                                 | 0.46                                                 | 32.67                                                                                             | 0.336                               | 10.00                                                      |
|                       | Campliccioli           | 35.19                                                      | 1.401                                 | 0.56                                                 | 231.55                                                                                            | 0.324                               | 13.50                                                      |
| Bacino del Fiume Toce | Camposecco             | 4.08                                                       | 0.497                                 | 0.56                                                 | 43.90                                                                                             | 0.383                               | 105.85                                                     |
|                       | Ceppo Morelli          | 121.00                                                     | 2.099                                 | 0.56                                                 | 616.55                                                                                            | 0.040                               | 84.00                                                      |
|                       | DeveroCodelago         | 25.38                                                      | 0.866                                 | 0.51                                                 | 190.37                                                                                            | 0.96                                | 25.50                                                      |
|                       | Lago Avino             | 5.32                                                       | 0.497                                 | 0.54                                                 | 48.09                                                                                             | 0.43                                | 45.25                                                      |
|                       | Lago Cingino           | 3.06                                                       | 0.431                                 | 0.56                                                 | 34.85                                                                                             | 0.14                                | 65.00                                                      |
|                       | Morasco                | 35.26                                                      | 1.305                                 | 0.46                                                 | 315.57                                                                                            | 0.65                                | 45.00                                                      |
|                       | Quarazza               | 25.81                                                      | 1.002                                 | 0.55                                                 | 218.23                                                                                            | 0.028                               | 31.20                                                      |
|                       | Sabbione               | 14.37                                                      | 0.818                                 | 0.46                                                 | 205.91                                                                                            | 1.21                                | 10.00                                                      |
|                       | Val Toggia             | 10.32                                                      | 0.720                                 | 0.44                                                 | 83.79                                                                                             | 0.81                                | 28.00                                                      |
|                       | Vannino                | 11.94                                                      | 0.727                                 | 0.47                                                 | 142.55                                                                                            | 0.48                                | 22.80                                                      |
|                       | Aderenza               | 156.49                                                     | 2.708                                 | 0.31                                                 | 259.49                                                                                            | 2.00                                | 56.55                                                      |
|                       | Basentello             | 300.11                                                     | 3.477                                 | 0.28                                                 | 1118.80                                                                                           | 3.50                                | 71.00                                                      |
| Basilicata            | Calastra               | 339.84                                                     | 3.647                                 | 0.38                                                 | 706.73                                                                                            | 2.00                                | 46.80                                                      |
|                       | Genzano                | 36.49                                                      | 1.548                                 | 0.28                                                 | 236.85                                                                                            | 2.60                                | 76.97                                                      |

Il confronto dei risultati (figura 5) dimostra che l'ordine non subisce variazioni di rilievo al variare del tipo di idrogramma sollecitante, comportando che la scelta di un idrogramma ha solo una funzione di scala: anche se il coefficiente di laminazione ottenuto subisce notevoli variazioni, nel complesso si mantengono gli stessi rapporti tra invasi diversi. Quest'ultima osservazione diventa utile nella fase di determinazione di un indice sintetico, in quanto una semplice stima dell'affidabilità basata sulla corrispondenza tra valore stimato e valore rilevato non è sufficiente. Dato che al variare della forma dell'idrogramma cambia anche il coefficiente di laminazione, ogni stima sarebbe fortemente legata al tipo di idrogramma scelto, negando la possibilità di determinare un indice che fornisca anche solo indicazioni di tipo qualitativo.

I diagrammi riportati in figura 5 sono stati ottenuti ordinando le coppie *BACINO* - *INVASO* in base ai valori medi ottenuti per la grandezza in esame, ottenendo quelli che sono stati indicati in ascissa come "invaso", e indicando per ognuno di questi i corrispondenti valori minimi e massimi ottenuti..

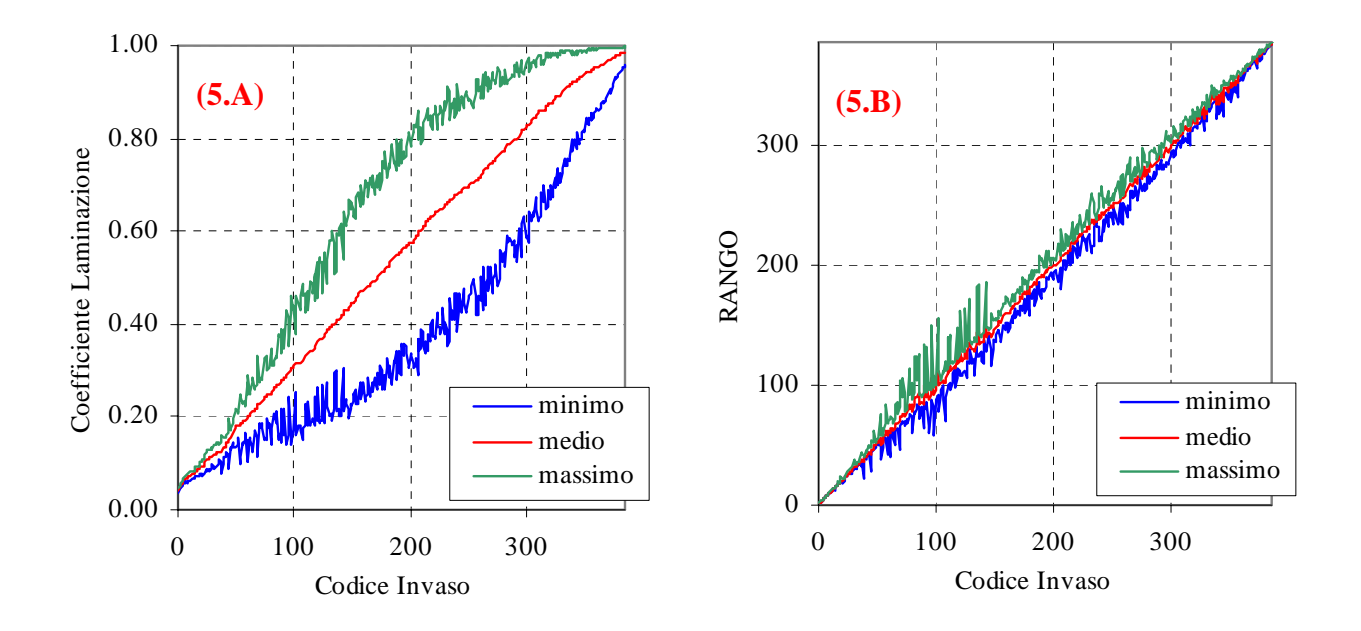

*Figura 5:* Range di variazione del coefficiente di laminazione η (5.A) (valori ordinati in base al valore medio) e del rango (5.B) (valori ordinati in base al valore medio) per gli invasi-campione utilizzati nella simulazione al variare della forma dell'idrogramma.

L'ipotesi che il rango varia in maniera poco significativa è riscontrabile sia nei ridotti valori del *RMSE* (tabella 4) sia negli elevati valori del *Nash-Sutcliffe Efficency NSE* ottenuti confrontando tra loro i valori della posizione d'ordine ottenuti per forme diverse dell'idrogramma (tabella 3). In particolare si nota che questi valori sono tutti superiori a 0.97, con variazioni modestissime nel confronto diretto tra idrogrammi generati con procedura simile. A titolo di esempio, si sono riportati in figura 6 anche i grafici relativi al confronto tra i ranghi ottenuti in base ad idrogrammi con forma differente. La tendenza evidenziata al mantenimento dei ranghi, in questo caso è riscontrabile nella disposizione dei singoli punti intorno alla bisettrice.

*Tabella 3:* Valori di *NSE* calcolati sulla serie delle posizioni d'ordine.

|                           |                           |                           | Idrogramma NERC          |                         |                           | Idrogramma Triangolare   |                         |
|---------------------------|---------------------------|---------------------------|--------------------------|-------------------------|---------------------------|--------------------------|-------------------------|
|                           | <b>NSE</b>                | decrescente<br>(Eq. 10.A) | simmetrico<br>(Eq. 10.B) | crescente<br>(Eq. 10.C) | decrescente<br>(Eq. 13.A) | simmetrico<br>(Eq. 13.B) | crescente<br>(Eq. 13.C) |
|                           | decrescente<br>(Eq. 10.A) | -1                        | 0.9967                   | 0.9982                  | 0.9713                    | 0.9702                   | 0.9696                  |
| Idrogramma<br>NERC        | simmetrico<br>(Eq. 10.B)  |                           |                          | 0.9991                  | 0.9814                    | 0.9808                   | 0.9805                  |
|                           | crescente<br>(Eq. 10.C)   |                           |                          |                         | 0.9756                    | 0.9750                   | 0.9747                  |
|                           | decrescente<br>(Eq. 13.A) |                           |                          |                         |                           | 0.9997                   | 0.9993                  |
| Idrogramma<br>Triangolare | simmetrico<br>(Eq. 13.B)  |                           |                          |                         |                           |                          | 0.9998                  |
|                           | crescente<br>(Eq. 13.C)   |                           |                          |                         |                           |                          |                         |

|                           |                           |             | Idrogramma NERC |            | Idrogramma Triangolare |            |                |  |  |
|---------------------------|---------------------------|-------------|-----------------|------------|------------------------|------------|----------------|--|--|
|                           | <b>RMSE</b>               | decrescente | simmetrico      | crescente  | decrescente            | simmetrico | crescente      |  |  |
|                           |                           | (Eq. 10.A)  | (Eq. 10.B)      | (Eq. 10.C) | (Eq. 13.A)             | (Eq. 13.B) | (Eq. 13.C)     |  |  |
|                           | decrescente<br>(Eq. 10.A) |             |                 |            | 16                     | 16         | 16             |  |  |
| Idrogramma<br><b>NERC</b> | simmetrico<br>(Eq. 10.B)  |             | 0               | 3          | 13                     | 13         | 13             |  |  |
|                           | crescente<br>(Eq. 10.C)   |             |                 | $\Omega$   | 15                     | 15         | 15             |  |  |
|                           | decrescente<br>(Eq. 13.A) |             |                 |            | $\theta$               | 2          | 2              |  |  |
| Idrogramma<br>Triangolare | simmetrico<br>(Eq. 13.B)  |             |                 |            |                        | $\Omega$   |                |  |  |
|                           | crescente<br>(Eq. 13.C)   |             |                 |            |                        |            | $\overline{0}$ |  |  |

*Tabella 4:* Valori di *RMSE* calcolati sulla serie delle posizioni d'ordine.

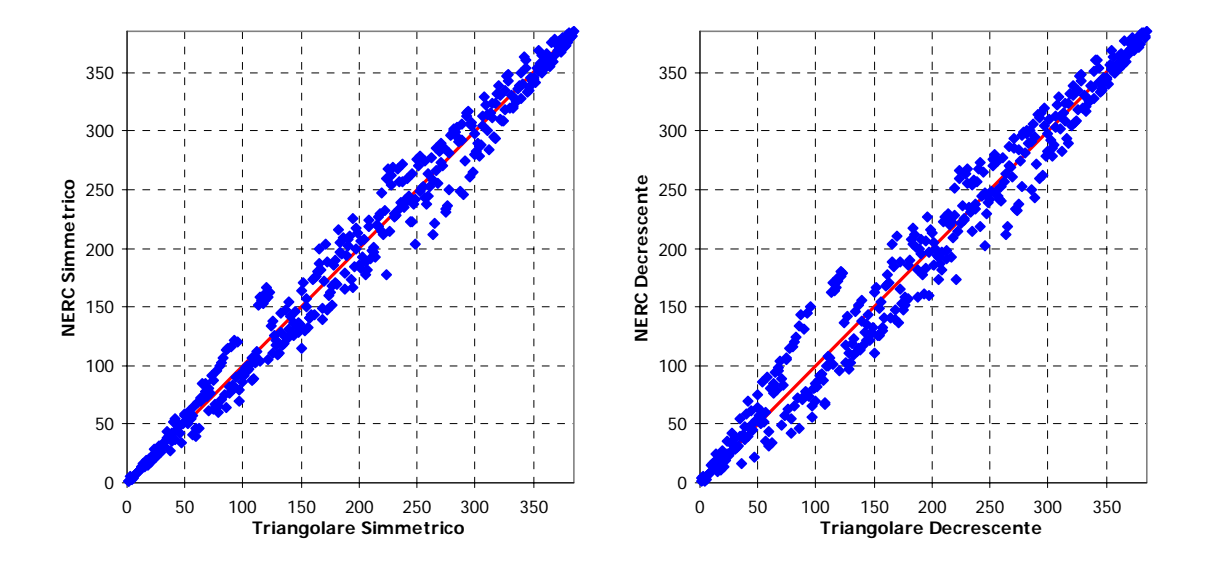

*Figura 6:* Esempi di confronto grafico tra i ranghi calcolati per diverse forme dell'onda di piena per il campione utilizzato nella simulazione.

#### **5. INDICI SINTETICI.**

#### **5.1. Indici esistenti.**

Prima di procedere all'identificazione di un indice sintetico, conviene analizzare quanto è disponibile in letteratura sull'argomento. In particolare è possibile notare come le varie tipologie di indici sintetici proposti possono essere raggruppati in tre distinte categorie.

La prima categoria riguarda indici sintetici di tipo qualitativo, ossia indici che non sono strettamente collegati alle effettive capacità laminative, ma evidenziano le possibilità di invaso nella rete a causa

della presenza di laghi (senza distinzione tra invasi naturali ed artificiali), fornendo solo un valore di confronto tra due o più invasi od un'indicazione di massima della singola potenzialità. Un indice di questo tipo è il Flood Attenuation by Reservoirs and Lakes (FARL), proposto da Scarrott et al. (1999) in base alle relazioni intercorrenti tra la superficie del lago, l'area del bacino imbrifero sotteso dall'invaso e l'area del bacino sotteso dalla sezione nella quale si vuole valutare l'indice, indicate nella Figura 7.

Con riferimento alla Figura 7, l'indice α che descrive l'effetto degli invasi può essere così definito:

$$
\alpha = \left(1 - \sqrt{r}\right)^w \tag{15}
$$

in cui

$$
r = \frac{A_L}{A_B},\tag{16}
$$

mentre

$$
w = \frac{A_B}{A_c},\tag{17}
$$

dove  $A_c$  rappresenta l'area del bacino esterno (in corrispondenza dello sbarramento si ha  $w = 1$ ). Definito α tramite la (15) per ogni *i-esimo* invaso a monte della sezione di chiusura, l'indice FARL dovuto alla presenza di più invasi è definito dalla relazione

$$
FARL = \prod_{i} \alpha_i \tag{18}
$$

L'indice in questione originariamente è stato utilizzato come uno dei parametri necessari all'individuazione della portata media nella procedura proposta dal Flood Estimation Handbook: essendo compreso nell'intervallo  $0 \rightarrow 1$ , con valori prossimi ad *1* nel caso in cui siano presenti laghi con aree molto ridotte, ed essendo proposto come termine moltiplicativo, determina un'attenuazione del valore della portata media. In questo caso, quindi, è utilizzato come se fornisse un effettivo valore per il coefficiente di laminazione. Nel caso preso in esame, invece, dato che per la particolarità dello studio condotto si vuole esaminare la capacità di laminazione di ogni singolo invaso limitatamente alla sezione di chiusura in cui è posto, si ottiene l'indice FARL semplicemente definito dalla (15) con *w* = *1*, senza considerare l'effetto dovuto alla presenza di ulteriori serbatoi più a monte.

L'indice in questione originariamente è stato utilizzato come uno dei parametri necessari all'individuazione della portata media nella procedura proposta dal Flood Estimation Handbook: essendo compreso nell'intervallo  $0 \rightarrow 1$ , con valori prossimi ad *1* nel caso in cui siano presenti laghi con aree molto ridotte, ed essendo proposto come termine moltiplicativo, determina un'attenuazione del valore della portata media. In questo caso, quindi, è utilizzato come se fornisse un effettivo valore per il coefficiente di laminazione. Nel caso preso in esame, invece, dato che per la particolarità dello studio condotto si vuole esaminare la capacità di laminazione di ogni singolo invaso limitatamente alla sezione di chiusura in cui è posto, si ottiene l'indice FARL semplicemente definito dalla (15) con *w* = *1*, senza considerare l'effetto dovuto alla presenza di ulteriori serbatoi più a monte.

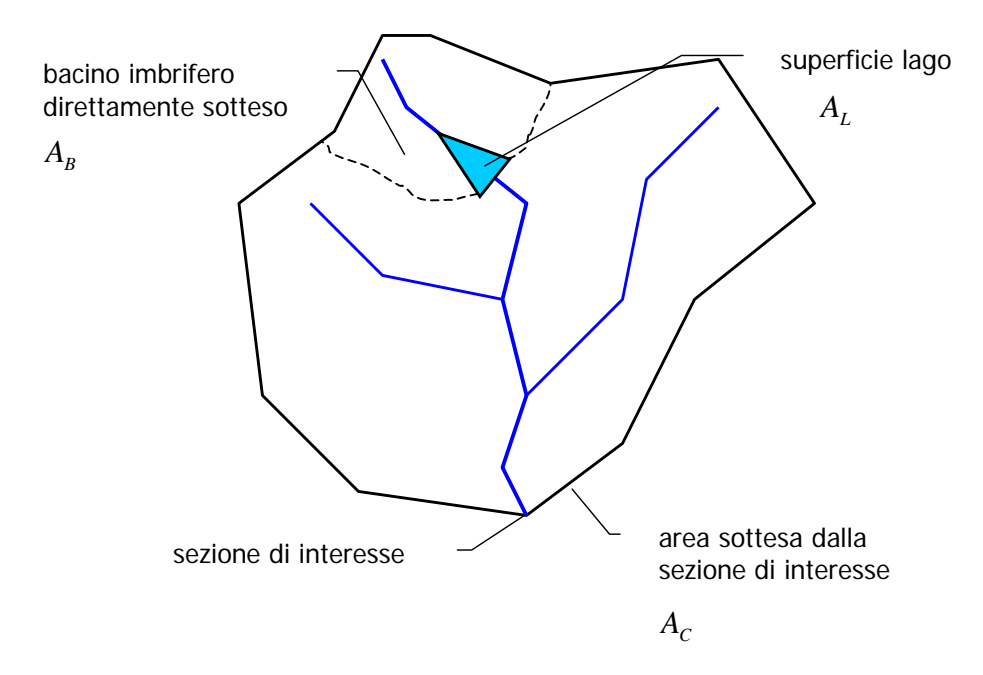

*Figura 7:* Aree caratteristiche del bacino necessarie all'individuazione dell'indice FARL.

Nella trattazione eseguita, però, si è voluto includere questo indice tra quelli di tipo qualitativo in quanto la sua applicazione non prevede di considerare la larghezza della soglia dello scarico, fattore che determina un più o meno accentuato effetto di laminazione. Tale indice, comunque, è ritenuto valido per rappresentare le potenzialità laminative soprattutto di un gruppo di invasi ricadenti in un unico bacino e quindi si presta all'analisi del comportamento di regioni più che del singolo invaso.

Una seconda categoria di indici riguarda quelli di tipo quantitativo, ossia quelli che forniscono direttamente, tramite formule di diversa derivazione, il coefficiente di laminazione (2). In molti casi, però, il coefficiente di laminazione si ottiene invertendo le formule originali, in quanto esso è utilizzato più propriamente come una variabile del sistema: stabilito il valore di  $\eta$ , è possibile valutare il volume di invaso da destinare alla laminazione, vera incognita del problema. Questa tipologia di espressioni, infatti, è stata sviluppata per il dimensionamento dei bacini di ritenuta e, quindi, esse sono utilizzate per determinare il volume necessario ad ottenere un fissato valore di riduzione dei colmi di piena.

Tali formule si basano essenzialmente sull'ipotesi che l'idrogramma in ingresso sia di forma nota, mentre l'idrogramma in uscita sia considerato o di forma nota e simile a quello in ingresso, oppure

ottenuto dall'integrazione dell'equazione di continuità (1) note le caratteristiche degli organi di scarico. In entrambi i casi si impone che una volta raggiunto il colmo dell'onda di piena sia stato impegnato l'intero volume disponibile per la laminazione (per un'ampia rassegna si veda Mays, 1999). Osservando queste espressioni, come quelle di Marone (1964, 1971), ottenute analizzando onde in ingresso di tipo triangolare ed esponenziale, si nota come, per la finalità per cui sono state prodotte, non possono essere utilizzate come indice sintetico. Questo tipo di relazioni si basano sulla condizione di raggiungimento del volume di massimo invaso in corrispondenza del valore al colmo dell'onda in uscita. Sotto queste ipotesi, dato che si opera con organi di scarico non regolati, l'eventuale valore del coefficiente di laminazione trovato è valido solo per un determinato periodo di ritorno. Si può notare, infine, che solo in alcuni casi (come in Wycoff e Singh, 1976), si tiene conto della posizione del picco dell'onda in ingresso. La distribuzione dei volumi dell'onda di piena intorno al valore di picco, se si toglie l'ipotesi di concordanza temporale tra realizzazione del colmo dell'onda in uscita e raggiungimento del massimo invaso, può diventare rilevante nel valutare il coefficiente di laminazione, come già mostrato al paragrafo 2.

#### **5.2. Indici basati sulle regressioni.**

Un'altra tipologia di indici è quella ottenuta da analisi multiregressiva sui parametri che influenzano la laminazione, analisi basata su formule del tipo

$$
\eta = \alpha_0 + \sum_i \alpha_i \cdot P_i \tag{19.A}
$$

$$
\eta = \alpha_o \cdot \prod_i \alpha_i \cdot P_i \tag{19.B}
$$

$$
\eta = I - exp\left[ -\left( \alpha_o \cdot \prod_i \alpha_i \cdot P_i \right) \right]
$$
\n(19.C)

in cui *Pi* indica una funzione basata sul generico regressore, corrispondente ad una singola grandezza come  $A_B$ ,  $A_L$ ,  $L$ , *n* oppure a loro combinazioni che determinino dei rapporti adimensionali, mentre  $\alpha_i$  è il parametro ottenuto dalla taratura.

Molto più simile allo studio che si vuole condurre nel seguito, risulta essere l'approccio allo studio della laminazione utilizzato in Piga e al. (2000) in cui, utilizzando diverse combinazioni delle grandezze L[m] (larghezza della soglia di sfioro),  $A_L$ [km<sup>2</sup>] (area del lago di invaso) ed  $A_B$ [km<sup>2</sup>] (area del bacino sotteso) basate sull'analisi dei dati disponibili per gli invasi della regione Sardegna, si giunge a definire il coefficiente di laminazione come

$$
\eta = 1 - exp\left[-\left(0.119 \cdot L^{0.225} \cdot A_L^{-0.583} \cdot A_B^{0.405}\right)\right],
$$
\n(20)

valida per onde di piena ad elevato periodo di ritorno e per bacini con caratteristiche idrologiche simili a quelli di base utilizzati.

#### *5.2.1. Analisi dimensionale.*

Dato che i parametri che influenzano la laminazione sono numerosi, prima di procedere a regressioni di qualsiasi tipo, conviene individuare quali di questi possano effettivamente essere considerati. Lo studio può essere condotto seguendo sia un approccio di tipo qualitativo, legato solo all'analisi dei vari fattori che compongono l'equazione di continuità dei serbatoi, sia un approccio analitico, basato su alcune considerazioni che si possono fare su una soluzione semplificata dell'equazione di continuità.

Si riconsiderino i singoli fattori in cui può essere scomposta la (1): l'idrogramma in ingresso  $q_e(t)$ , l'idrogramma in uscita  $q_u(t)$ , la curva dei volumi di invaso  $V = V(H)$ . Ipotizzando che le singole onde di piena siano dovute a soli fenomeni meteorologici, si ha che l'idrogramma in ingresso è influenzato dall'area del bacino imbrifero sotteso  $A_B$  (che fornisce indicazioni sui volumi idrici in arrivo), dalla forzante pluviometrica rappresentabile attraverso l'esponente *n* della curva di possibilità pluviometrica e dal ritardo di risposta del bacino, identificabile nel tempo di ritardo  $t<sub>R</sub>$ . Quest'ultimo, però, non viene preso in considerazione in quanto, in previsione dell'applicazione degli indici anche a bacini privi di misure, una sua stima risulterebbe complicata e, tra l'altro, basata su altre grandezze, come l'area del bacino, già prese in esame.

L'idrogramma in uscita dipende in ultima analisi dalla geometria dello scarico considerato. Per lo scarico a soglia libera la legge di efflusso

$$
q_u = \mu \cdot L \cdot H \cdot \sqrt{2 \cdot g \cdot H} \tag{21.A}
$$

è riscrivibile nella forma

$$
q_u = L \cdot c_l \cdot H^{rl} \tag{21.B}
$$

in cui l'esponente *r1*, variabile intorno al valore 3/2 permette di tener conto anche della variazione del coefficiente di efflusso  $\mu$  al variare del carico idraulico sulla soglia. Nella (21.B) gli unici parametri degni di nota sono la lunghezza *L* della soglia di sfioro ed il carico idraulico *H* = *H*<sub>liv</sub> − *H*<sub>soglia</sub> sulla soglia stessa (dato dalla differenza tra il livello idrico nel serbatoio *H*<sub>liv</sub> e la quota della soglia dello scarico considerato  $H_{sgglia}$ ). In particolare è interessante il valore massimo di *H* raggiunto durante l'evento di piena. D'altra parte il carico idraulico *H* non può essere giudicato significativo, in quanto non avendo posto vincoli sul suo valore massimo raggiungibile

non è possibile una sua stima a priori. Si considera, quindi, come significativa solo la lunghezza *L* della soglia.

L'ultimo termine dell'equazione (1), riguarda la derivata della curva dei volumi di invaso eseguita rispetto al tempo *t* . Tale curva, esprimibile in prima approssimazione come

$$
V = v_1 \cdot H^m,\tag{22}
$$

risulta essere legata alla conformazione della valle in cui è posto l'invaso. In prima approssimazione, comunque, si può assimilare la (22) al comportamento di un invaso di forma parallelepipeda di base  $A_L$  (area del lago alla quota di massima regolazione) ed altezza pari al carico *H* sulla soglia. Da questa analisi risulta che i parametri più significativi che saranno presi in considerazione sono  $A_B$ ,  $A_L$ ,  $L$ ,  $n$ .

La scelta della formula più indicata a rappresentare il coefficiente di laminazione è stata effettuata a più livelli, prendendo in considerazione varie caratteristiche che ne confermassero l'affidabilità.

Innanzitutto, su ogni parametro calcolato è stato eseguito un test statistico *t* − *student* al fine di determinare il livello di significatività delle singole grandezze, mentre il comportamento generale della formula stessa è stato valutato in base al valore di  $R^2$ . Dato che la stima dei parametri è di tipo empirico, si è dovuto introdurre l'ulteriore condizione che il coefficiente di laminazione fosse compreso tra i limiti  $0 \le \eta \le 1$  in base alla quale si è successivamente ricalcolato il valore di  $R^2$ che, in questo caso, risulta leggermente superiore a quanto ottenuto precedentemente. Una volta tarati i parametri della singola formula proposta in base ad una certa forma per l'idrogramma in ingresso, si è proceduto anche al calcolo di  $R^2$  confrontando i valori del coefficiente di laminazione così calcolato con quelli ottenuti per idrogrammi con forme diverse da quella utilizzata per la taratura.

La stessa procedura è stata utilizzata anche nei confronti dei ranghi, ossia si è calcolato il *RMSE* incrociando i risultati ottenuti tarando la singola formula per un assegnato idrogramma, con i valori ottenuti per gli altri idrogrammi.

#### **5.3. Indice SFA.**

L'indice proposto nella presente si basa su una soluzione semplificata dell'equazione di continuità dei serbatoi, resa possibile tramite alcune forzature di carattere teorico giustificabili con il fatto che non si è voluto ricercare una stima del valore del coefficiente  $\eta$ , ma solo proporre un indice che mantenesse la posizione dei ranghi.

Si parte dalla definizione di scala di efflusso dello scarico (21.B) da cui si può ricavare il carico idraulico come

$$
H = \left(\frac{q_u}{c_l \cdot L}\right)^{\frac{1}{r}}\tag{23}
$$

che, sostituito nella curva dei volumi di invaso (22), riscritta nella forma

$$
V = (A_L \cdot I) \cdot H^{ml} \tag{24}
$$

fornisce

$$
V = (A_L \cdot I) \cdot \left(\frac{q_u}{c_I \cdot L}\right)^{\frac{m}{r}}.\tag{25}
$$

Se ora si considerano i due esponenti *m1* e *r1* uguali (caso possibile dato l'intervallo di variazione dei due esponenti), ossia si assume l'invaso di tipo lineare in termini di portata evacuata, la (25) si può riscrivere come

$$
V = \frac{A_L}{c_I \cdot L} \cdot q_u \tag{26}
$$

in cui il termine

$$
I = \frac{A_L}{c_I \cdot L} \tag{27}
$$

rappresenta il parametro riferito all'impianto.

Sostituendo nell'equazione di continuità del serbatoio (2) la derivata rispetto al tempo della (26),

$$
\frac{dV}{dt} = I \cdot \frac{d}{dt} q_u, \tag{28}
$$

si ricava l'equazione differenziale

$$
q_e(t) - q_u(t) = I \cdot \frac{d}{dt}(q_u(t))
$$
\n(29)

che regola il processo. Un'ulteriore semplificazione è basata sull'ipotesi di considerare come sollecitanti il sistema idrogrammi di forma rettangolare di portata

$$
q_e(t) = Q_D \tag{30}
$$

di durata  $t = D$ . In questo caso, poiché  $Q_D$  è costante nel tempo, può essere considerata come un termine noto dell'equazione (29) la quale, messa in forma canonica, diventa:

$$
\frac{d}{dt}q_u + \frac{q_u}{I} = \frac{Q_D}{I} \tag{31}
$$

che fornisce come soluzione l'equazione:

$$
q_u(t) = Q_D \cdot \left[1 - exp\left(-\frac{t}{I}\right)\right] \tag{32}
$$

Vista la particolare forma dell'idrogramma in entrata, la portata massima in uscita si ottiene per  $t = D$  :

$$
Q_{u,D} = Q_D \cdot \left[ I - exp\left(-\frac{D}{I}\right) \right].
$$
 (33)

La portata di riferimento

$$
Q_D = \varepsilon_D \cdot Q_T \tag{34}
$$

è determinata dalla curva di riduzione dei colmi di piena (4). Da ciò si desume che, avendo definito il coefficiente di laminazione  $\eta$  come il rapporto tra la massima portata in uscita ed il valore al colmo dell'onda in ingresso, la stima di η si basa su quel particolare valore della durata *D* che massimizza la funzione

$$
\eta = \frac{Q_T \cdot \varepsilon_D \cdot \left[1 - \exp\left(-\frac{D}{I}\right)\right]}{Q_T} = \varepsilon_D \cdot \left[1 - \exp\left(-\frac{D}{I}\right)\right]
$$
(35)

ottenuta semplicemente sostituendo la (34) nella (33) e successivamente il tutto nella (4). Mantenendo le caratteristiche dello studio solo di tipo qualitativo, si può esprimere la  $\varepsilon_D$  in una forma semplificata del tipo

$$
\varepsilon_D = \exp\left(-\frac{D}{K}\right) \tag{36}
$$

in cui il parametro

 $K \propto t_p \cdot e^n$  $K \propto t_R \cdot e^n$  (37)

è tipico del bacino in esame. La (34) viene così riscritta nella forma

$$
\eta = exp\left(-\frac{D}{K}\right) \cdot \left[1 - exp\left(-\frac{D}{I}\right)\right]
$$
\n(38)

da cui, la condizione di massimo al variare della durata *D* fornisce il valore della durata

$$
D_C = -I \cdot ln\left(\frac{I}{I+K}\right) \tag{39}
$$

ritenuta critica per il serbatoio.

Sostituendo tale espressione nella (38), si ottiene l'espressione del coefficiente di laminazione di tipo sintetico *SFA (Synthetic Flood Attenuation)* come

$$
SFA = \frac{1}{R} \cdot \left(\frac{R}{R+1}\right)^{R+1} \tag{40}
$$

in cui

$$
R = \frac{I}{K} \tag{41.A}
$$

Il parametro  $R = \frac{1}{K} \propto \frac{R_1}{r}$  $\mathbf{I} \cdot \mathbf{L} \cdot \mathbf{R}$ *L*  $c_i \cdot L \cdot t_{\kappa} \cdot e$ *A*  $R = \frac{I}{K} \propto \frac{A_L}{C_I \cdot L \cdot t_R \cdot e^n}$  racchiude in sé sia informazioni sulla geometria della diga in esame, sia informazioni sul bacino sotteso. Esso può essere ulteriormente semplificato in base ad alcune osservazioni: innanzitutto si può sostituire al tempo di ritardo  $t_R$  l'espressione  $\sqrt{A_B}$  in base a quanto viene proposto in letteratura (v.es. *Rossi & Villani*,1994); in secondo luogo si ha che, nel normale campo di variazione di  $c_1$  ed  $n$ , il prodotto tra  $c_1$  ed  $e^n$  varia tra 2 e 4. Sostituendo ad esso, in prima approssimazione, il valore 3, si giunge a definire un indice semplificato di natura semiteorica, caratterizzato dal parametro

$$
R = 100 \cdot \frac{A_L}{L \cdot \sqrt{A_B}}\,. \tag{41.B}
$$

in cui  $A_L$  ed  $A_B$  sono espresse in *[km<sup>2</sup>]*, mentre *L* è espresso in *[m]*. Il fattore moltiplicativo 100 tiene conto, oltre che delle semplificazioni indicate, anche di considerazioni di analisi dimensionale necessarie per esprimere correttamente le tre grandezze da cui dipende *R*.

#### **6. RISULTATI OTTENUTI.**

Tra tutti gli indici richiamati, si è deciso di eseguire il confronto tra i seguenti:

$$
FARL = \left(I - \sqrt{\frac{A_L}{A_B}}\right) \tag{42.A}
$$

$$
\eta_{REG-PROD.} = I - \left[ 0.30 \cdot n^{-0.66} \cdot L^{-0.40} \cdot A_B^{-0.33} \cdot A_L^{0.76} \right]
$$
\n(42.8)

$$
SFA = \frac{1}{R} \cdot \left(\frac{R}{R+1}\right)^{R+1} \tag{42.C}
$$

in cui *R* è stato determinato tramite la (41.B).

In particolare, come indicato nella "Appendice A", la (42.B) risulta essere la migliore tra le formule ottenuta dalle regressioni effettuate. In questo caso, quindi, i coefficienti e gli esponenti presenti nella stessa, sono il risultato di un confronto specifico e, naturalmente, hanno validità solo per il campione di dati esaminato. Si ricorda, inoltre, che la stima è stata effettuata imponendo la corrispondenza con il coefficiente di laminazione calcolato tramite le equazioni (10) e (13), senza lavorare sui ranghi che, invece, sono stati utilizzati come parametro di confronto per valutare l'affidabilità degli indici proposti tramite le (42). Per l'analisi si hanno a disposizione i risultati della valutazione dei ranghi effettuata confrontando i coefficienti di laminazione ottenuti per le sei forme d'onda prese in esame tramite le equazioni (10) e (13): questi valori sono stati messi in relazione con i ranghi ottenuti utilizzando gli indici riportati nelle (42).

Come si può notare dalla tabelle 5 e 6, risulta ottima l'approssimazione fornita dall'indice ricavato dalla regressione sui dati, il quale presenta valori molto elevati di  $R^2$ , paragonabili tra l'altro con quelli ottenuti confrontando i ranghi delle sole onde teoriche analizzate. La capacità di descrizione di questo tipo di indice è evidenziata anche dal ridotto valore del *RMSE* , di poco superiore a quelli ottenuti per le onde teoriche. Una minore capacità descrittiva è stata ottenuta per i due nuovi indici proposti in base all'analisi dell'invaso lineare: i valori ricavati in termini  $R^2$  sono inferiori ai precedenti, ma comunque superiori a 0.85. Risultati decisamente peggiori sono quelli relativi all'indice *FARL* il quale presenta valori di  $R^2$  inferiori ai precedenti e molto sensibili al tipo di onda di riferimento. Lo stesso si può notare anche in termini di *RMSE* . Lo stesso confronto può essere eseguito anche per via grafica (figura 8), evidenziando lo scostamento dalla bisettrice (stesso rango) dei valori ottenuti per diverse onde od indici esaminati.

Alla luce di quanto esposto, si ricava immediatamente che l'indice *FARL* si dimostra poco adatto alla valutazione dei rapporti specifici esistenti tra più invasi, soprattutto se confrontato con gli altri indici proposti. Dall'analisi sembrerebbe che la migliore descrizione sia fornita dall'indice basato sulla regressione, ed indicato con l'equazione (42.B). In realtà si deve far notare che tale indice presenta ben 5 parametri (tra coefficienti ed esponenti) tarati appositamente sul campione di dati in esame. Anche se con la procedura eseguita la stima dei parametri è stata effettuata su un campione molto vasto che, in teoria, dovrebbe ridurre l'indecisione dovuta a cambiamenti di rilievo nelle caratteristiche idrologiche-idrauliche di un dato sistema bacino-invaso, non è detto che per particolari raggruppamenti di invasi con caratteristiche diverse da quelle prese in esame, si possano ottenere risultati con un grado di affidabilità inferiori.

L'indice basato sull'ipotesi di invaso lineare mostra tra i tre esaminati un andamento medio, avvalorando ulteriormente una delle ipotesi di base secondo la quale la scelta di una particolare tipologia di onda (in questo caso di forma rettangolare) non influisce sui rapporti specifici tra gli invasi. L'indice *SFA* proposto nella (42.C) in base all'ipotesi di invaso lineare, però, presenta una particolarità prestazionale non ininfluente: le semplificazioni che hanno portato a definire il parametro *R* non hanno determinato un significativo peggioramento nella stima dei ranghi.

|                           | <b>NSE</b>                | FARL<br>Eq. $(42.A)$ | REG. PROD.<br>Eq. $(42.B)$ | <b>SFA</b><br>Eq. $(42.C)$ |
|---------------------------|---------------------------|----------------------|----------------------------|----------------------------|
|                           | decrescente<br>(Eq. 10.A) | $-2.1591$            | $-0.2768$                  | 0.6896                     |
| Idrogramma<br>NERC        | simmetrico<br>(Eq. 10.B)  | $-0.5906$            | 0.2983                     | 0.8808                     |
|                           | crescente<br>(Eq. 10.C)   | $-0.2803$            | 0.2481                     | 0.8365                     |
|                           | decrescente<br>(Eq. 13.A) | $-0.2416$            | 0.2509                     | 0.8006                     |
| Idrogramma<br>Triangolare | simmetrico<br>(Eq. 13.B)  | 0.1715               | 0.2339                     | 0.6108                     |
|                           | crescente<br>(Eq. 13.C)   | 0.3244               | 0.0573                     | 0.3948                     |

*Tabella 5:* Valori di *NSE* calcolati sulla serie delle posizioni d'ordine per gli indici esaminati.

*Tabella 6:* Valori di *RMSE* calcolati sulla serie delle posizioni d'ordine per gli indici esaminati.

|                           | <b>RMSE</b>               | FARL<br>Eq. $(41.A)$ | REG. PROD.<br>Eq. $(41.B)$ | <b>SFA</b><br>Eq. $(41.C)$ |
|---------------------------|---------------------------|----------------------|----------------------------|----------------------------|
|                           | decrescente<br>(Eq. 10.A) | 41                   | 23                         | 33                         |
| Idrogramma<br>NERC        | simmetrico<br>(Eq. 10.B)  | 44                   | 22                         | 35                         |
|                           | crescente<br>(Eq. 10.C)   | 42                   | 23                         | 34                         |
|                           | decrescente<br>Eq. 13.A)  | 52                   | 22                         | 38                         |
| Idrogramma<br>Triangolare | simmetrico<br>(Eq. 13.B)  | 53                   | 22                         | 38                         |
|                           | crescente<br>(Eq. 13.C)   | 53                   | 23                         | 38                         |

L'aspetto importante di quanto indicato risiede nel fatto che la formula (42.C) non dipende da nessun parametro di taratura e quindi, in teoria, è indipendente dal tipo di campione esaminato. In essa inoltre, tramite la (41.C), le uniche grandezze di riferimento sono l'area del lago di invaso  $A<sub>L</sub>$ , l'area del bacino A<sub>B</sub> e la lunghezza della soglia L: non essendoci riferimenti a grandezze di natura idrologica (come ad esempio l'esponente *n* della curva di possibilità pluviometrica), è possibile anche un suo impiego su vasta scala come, ad esempio, la valutazione dei rapporti specifici tra più invasi in macro regioni.

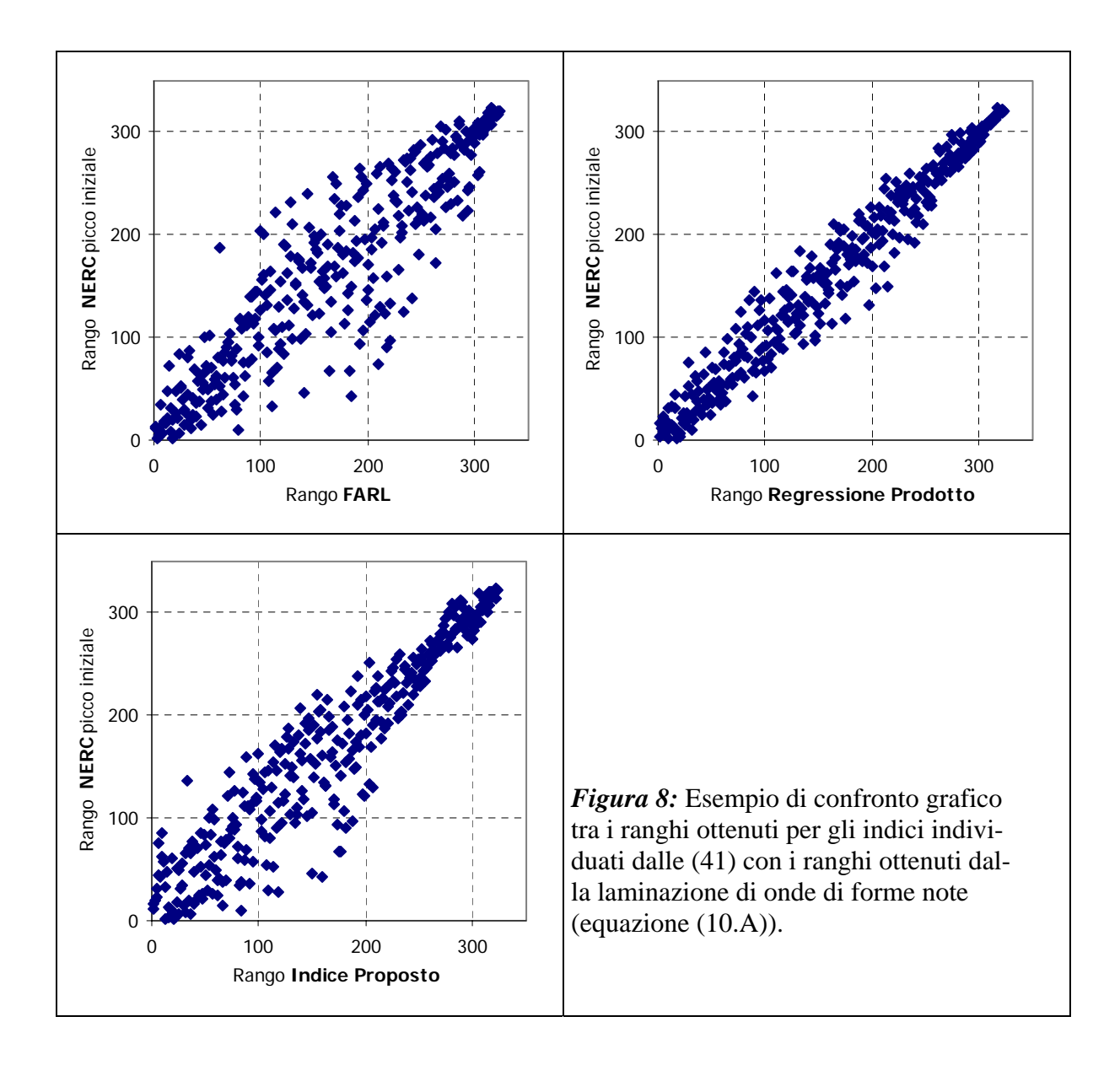

#### **7. CONCLUSIONI.**

Nei paragrafi precedenti è stato analizzato il fenomeno della laminazione delle piene in invasi dotati di organi di scarico a soglia fissa. In particolare si è voluto porre l'attenzione sull'influenza che la posizione del picco ed in generale la forma di un'onda di piena può comportare nella valutazione del coefficiente di laminazione implicando che lo studio della risposta di un invaso ad un'onda di piena non è ben codificabile. Si è notato, inoltre che in un invaso dotato di soglia fissa l'indice di laminazione è in relazione con le diverse forme delle onde di piena tramite un fattore di scala; osservazione riscontrabile nella capacità di mantenimento dei rapporti specifici tra gli invasi al variare della forma dell'onda.

Quest'ultima nota permette di introdurre degli indici di tipo sintetico ai quali non è richiesta la capacità di fornire un valore specifico del coefficiente di laminazione, ma di garantire, nel confronto tra più invasi, il mantenimento della posizione d'ordine, così come specificato nei capitoli precedenti. Se l'indice proposto è dotato di questa caratteristica, è possibile, in seguito, individuare anche le sue effettive capacità descrittive in termini di valori di  $\eta$ . Tra i vari indici proposti, sembra fornire buoni risultati quello indicato in (42.C), il quale, non richiedendo nessun coefficiente aggiuntivo, ma solo i tre parametri dell'impianto  $(A_L, A_R, L)$ , permetterebbe una sua applicazione anche su scala regionale, ad esempio nello studio di problemi di protezione del territorio.

Sviluppi futuri cercheranno di indagare proprio la possibilità di adottare un indice sintetico tipo quello proposto nella presente per stabilire la capacità di laminazione di un invaso oltre che in sua prossimità, anche più a valle (propagazione dell'onda di piena), tenendo conto della possibile presenza di più serbatoi sullo stesso territorio e della loro interazione.

Dal punto di vista della possibilità di allargare le considerazioni svolte anche agli invasi dotati di organi di scarico mobili si deve prima poter stabilire una regola standard di gestione di una qualsiasi onda di piena. Su questo fronte si è già giunti ad un importante risultato (Miotto, 2005) identificabile nella possibilità di descrivere un serbatoio nel suo complesso (più organi di scarico presenti, sia fissi che mobili) con una semplice equazione in forma di legge di potenza.

#### **BILBIOGRAFIA.**

Bacchi, B., Brath, A., Kottegoda, N.T., *Analysis of the relationships between flood peaks and flood volumes based crossing properties of river flow processes*, Water Resources Research, vol.28, no.10, pp.2773-2782, 1992.

Circolare 19 marzo 1996, n.DSTN/2/7019.

Claps, P., Laio, F., Giordano, A., Miotto, F., *"Fase 3.2: Definizione dei criteri ed individuazione delle 'aree target'"*, Progetto INTERREG IIIA Italia-Svizzera, Rapporto Tecnico, Dipartimento di Idraulica Trasporti ed Infrastrutture Civili, Politecnico di Torino, 2004.

Fiorentino, M., *La valutazione dei volumi di piena nelle reti di drenaggio urbano,* Idrotecnica, n.3, pp. 141-152, 1985.

Fiorentino, M., Rossi, F., Villani, P., *Effect of the basin geomorphoclimatic characteristics on the mean annual flood reduction curve*, Proc. Of 18<sup>th</sup> Annual Pittsburgh Modelling and Simulation Conference, part 5, pages 1777-1784, April 23-24,1987.

Mays, L., W., *Hydraulic design handbook*, McGraw-Hill, New York, 1999.

Marone, V., *Calcolo di massima dell'effetto di laminazione di un serbatoio sulle piene*, L'Energia Elettrica, n.10, pp.693-698, 1971.

Marone, V., *Calcolo di massima di un serbatoio di laminazione*, L'Energia Elettrica, n.9, pp.561- 567, 1971.

Miotto, F., Relazioni generalizzate per la descrizione del campo di esistenza di curve di efflusso da invasi con organi di scarico mobili, Working Paper 2004-05.

Natural Environmental Research Council, *Estimation of flood volumes over different duration,* Flood Studies Report, vol. I, pp.352-373, London, 1975.

Pianese, D. e Rossi, F., *Curve di possibilità di laminazione delle piene,* Giornale del Genio Civile, 4, 5, 6, pp.131-148, 1986.

Piga, E., Saba, A., Salis, F., Sechi, G., M., *Distribuzione probabilistica delle portate massime annue laminate da un invaso con sfioratore superficiale,* in: XXVII Convegno di Idraulica e Costruzioni Idrauliche, vol.3, pp.85-92, Genova, 12-15 settembre 2000.

Rosso, R., *Manuale di protezione idraulica del territorio*, CUSL, Milano, 2002.

Scarrott, R.M.J., Reed, D.W., Bayliss, A.C., *Indexing the attenuation effect attributable to reservoirs and lakes,* in: Robson, A. & Reed, D., *Statistical procedures for flood frequency estimation,* Flood Estimation Handbook, vol.5, pg. 19-26.

Wycoff, R.L., Singh, U.P., *Preliminary hydrologic design of small flood detention reservoirs*, Water Resources Bulletin, pp.337-349, vol. 12, no. 2, april 1976.

#### **APPENDICI**

#### **A. REGRESSIONE.**

Tra le varie possibili equazioni che determinino un legame tra i regressori individuati come significativi nel problema della laminazione, si è scelto di optare per equazioni di tipo semplice, raggruppabili in tre categorie, già riportate nel testo precedente e qui richiamate:

$$
\eta = \alpha_0 + \sum_i \alpha_i \cdot P_i \tag{A.1}
$$

$$
\eta = \alpha_0 \cdot \prod_i \alpha_i \cdot P_i \tag{A.2}
$$

$$
\eta = 1 - exp\left[ -\left( \alpha_o \cdot \prod_i \alpha_i \cdot P_i \right) \right]
$$
\n(A.3)

in cui *Pi* indica una funzione basata sul generico regressore, corrispondente o ad una singola grandezza  $A_B$ ,  $A_L$ ,  $L$ ,  $n$  oppure a loro combinazioni che determinino dei rapporti adimensionali, mentre α<sub>i</sub> è il parametro ottenuto dalla taratura. La scelta dei parametri da utilizzare è stata effettuata minimizzando la somma degli scarti al quadrato tra i valori del coefficiente di laminazione  $\eta$  misurato per il singolo invaso al variare dell'onda in ingresso e il coefficiente  $\eta$ ricavato dall'applicazione di una delle formule indicate precedentemente.

La stima dei singoli parametri è stata condotta sul campione di invasi generato mischiando la componente *BACINO* con la componente *INVASO* , ottenendo, sotto l'ipotesi di avere un rapporto  $A_R / A_L \geq 2$ , un totale di 323 *invasi-tipo*.

Stabilita l'onda di riferimento in ingresso, si è calcolato per ogni *i-esimo* invaso, tramite l'integrazione numerica della (2), il coefficiente di laminazione  $η<sub>i</sub><sup>misurat</sup>$ , raggruppabile in un vettore N costituito di 323 righe, pari alla numerosità del campione in esame. I regressori utilizzati, invece, sono raggruppati in singoli vettori riga del tipo

$$
P_i = \begin{bmatrix} P_{i,1} & P_{i,2} & \dots & P_{i,S} \end{bmatrix} \tag{A.4}
$$

in cui il singolo termine  $P_{i,j}$  indica la grandezza di riferimento (una tra  $A_B$ ,  $A_L$ ,  $L$ ,  $n$  o loro combinazioni adimensionali) riferita all'invaso *i-esimo*, risultando in questo modo costituito da un numero di colonne pari agli *S* regressori presi in considerazione. Questi sono raggruppati in una matrice costituita da 323 righe strutturata come segue:

$$
X = \begin{bmatrix} 1 & P_{1,1} & P_{1,2} & \dots & P_{1,S} \\ 1 & P_{2,1} & P_{2,2} & \dots & P_{2,S} \\ 1 & P_{3,1} & P_{3,2} & \dots & P_{3,S} \\ \dots & \dots & \dots & \dots & \dots \\ 1 & P_{323,1} & P_{323,2} & \dots & P_{323,S} \end{bmatrix}
$$
 (A.5)

Definito il vettore dei parametri

$$
A = \begin{bmatrix} \alpha_0 \\ \alpha_1 \\ \dots \\ \alpha_s \end{bmatrix} \tag{A.6}
$$

si può procedere alla loro stima imponendo la condizione

$$
N = X \cdot A, \tag{A.7}
$$

da cui si ricava il vettore dei parametri stimati come

$$
\mathbf{A} = \left( X^T \cdot X \right)^{-1} \cdot X^T \cdot N \,. \tag{A.8}
$$

Noti i parametri della formula adottata, si è deciso di valutare l'affidabilità del risultato tramite la valutazione di due indici di controllo. Il primo indice è rappresentato dal *Root Mean Square Error RMSE* , il secondo dal coefficiente di efficienza *Nash-Sutcliffe Efficency* (*NSE*).

L'*NSE* è definito dalla relazione

$$
NSE = I - \frac{\sigma_E^2}{\sigma_N^2} \tag{A.9}
$$

in cui  $\sigma_N$  rappresenta la deviazione standard calcolata sulla serie *N* raggruppante i valori del coefficiente di laminazione  $\eta_i^{\text{misurato}}$ . Il termine a numeratore  $\sigma_E$  indica invece la stima della varianza degli errori ottenuti confrontando la serie *N* dei dati misurati con quella dei dati stimati

$$
\hat{N} = X \cdot \hat{A} \tag{A.10}
$$

in quanto tra le due serie sussiste la relazione

$$
N = N + E, \tag{A.11}
$$

avendo indicato con Ε il vettore che raccoglie gli scostamenti tra il valore calcolato e stimato di ogni invaso in esame. Si deve tener presente che formalmente l'*NSE*, nel caso in cui il confronto è eseguito tra la serie originale e quella stimata in base agli stessi dati, ha la stessa espressione del coefficiente di determinazione  $R^2$ . L'*NSE* ha, però, la caratteristica che, se il confronto è fatto tra due serie con origini diverse può assumere anche valori negativi.

Il *Root Mean Square Error*

$$
RMSE = \sqrt{\frac{1}{323} \sum_{i}^{323} \left( \eta_{i,misurato} - \eta_{i,stimato} \right)^2},
$$
\n(A.12)

invece, è definito come la radice quadrata della media del quadrato degli scarti tra il valore stimato ed il valore ottenuto adottando una determinata onda di piena.

Stabiliti questi due indici di confronto si è proceduto, per ogni onda di piena, al calcolo tramite la (A.8) del valore dei parametri *^ A* con i quali è stato possibile determinare il valore del coefficiente di laminazione  $\eta_{i,stimato}$  per ogni invaso che, confrontato con quello reale, fornisce i valori di  $R^2$ . I risultati ottenuti in questa prima fase sono riportati, per ogni equazione proposta, nelle successive tabelle identificate con la numerazione "*Tabella A.i.A*", in cui l'indice *i* indica la numerazione progressiva. In questo tipo di tabelle sono riportati anche i valori di ogni singolo parametro trovato al variare della forma dell'onda, il risultato del test statistico *t-student* sul singolo parametro, oltre al valore di *NSE* appena indicato.

Le formule trovate, essendo di tipo regressivo, non sono soggette a nessuna limitazione: ciò comporta che il valore stimato varia in un range più ampio rispetto al coefficiente di laminazione reale, potendo assumere valori anche al di fuori dell'intervallo  $0 \div l$ . Il passo successivo è stato quindi quello di imporre la limitazione sulla variazione

$$
0 \le \eta_{i, \text{stimator}} \le I \tag{A.13}
$$

ottenendo un nuovo valore <sup>η</sup>*i,stim,corretto* per l'indice proposto. Con tale indice si è ricalcolato il valore di  $R^2$  anche nei confronti dei valori del coefficiente di laminazione sperimentale ottenuto per onde di piena diverse da quella utilizzata per la taratura. I risultati ottenuti sono riportati nelle tabelle identificate con la numerazione "*Tabella A.i.B*".

L'ultimo confronto si è basato sull'analisi dei ranghi. Individuata una formula regressiva, senza imporre limitazioni sul campo di variazione dell'indice trovato, si è calcolato l'ordine per l'insieme di invasi in esame. Confrontando i ranghi ottenuti con quelli ricavati dai coefficiente di laminazione sperimentali, si è calcolato il valore del *RMSE* . I risultati ottenuti sono riportati nelle tabelle identificate con la numerazione "*Tabella A.i.C*".

|                        |        | $= \alpha 0 + \alpha 1$ n + $\alpha 2$ L <sub>R</sub> + $\alpha 3$ A <sub>B</sub> + $\alpha 4$ A <sub>L</sub> |            |           |            |           |            |           |           |            |                |                    |  |  |
|------------------------|--------|----------------------------------------------------------------------------------------------------|------------|-----------|------------|-----------|------------|-----------|-----------|------------|----------------|--------------------|--|--|
|                        |        | $\alpha$ <sup>0</sup>                                                                                         | $\alpha$ 1 |           | $\alpha$ 2 |           | $\alpha$ 3 |           |           | $\alpha$ 4 |                |                    |  |  |
|                        | valore | t-student                                                                                                    | valore     | t-student | valore     | t-student | valore     | t-student | valore    | t-student  | R <sup>2</sup> |                    |  |  |
| $\eta$ NERC 1 ramo dec | 0.2024 |                                                                                                    | 0.3302     | 3.5899    | 3.3582     | 3.0881    | 0.0011     | 10.8690   | $-0.2170$ | 10.5330    |                | $0.6254$ (Reg_1_1) |  |  |
| $\eta$ NERC 2 rami     | 0.3183 |                                                                                                    | 0.3570     | 5.5717    | 3.7563     | 3.2959    | 0.0012     | 12.0010   | $-0.2693$ | 11.1880    |                | $0.7023$ (Reg_1_2) |  |  |
| $\eta$ NERC 1 ramo cre | 0.3789 |                                                                                                    | 0.3500     | 7.0333    | 3.4835     | 3.4259    | 0.0012     | 11.8010   | $-0.2706$ | 11.8870    |                | $0.7264$ (Reg_1_3) |  |  |
| $\eta$ TRIANG dec      | 0.4140 |                                                                                                    | 0.3366     | 8.1399    | 3.8308     | 3.4896    | 0.0009     | 13.7450   | $-0.2884$ | 9.6083     |                | $0.7590$ (Reg_1_4) |  |  |
| $\eta$ TRIANG mez      | 0.4817 |                                                                                                    | 0.3706     | 8.9926    | 3.8432     | 3.6487    | 0.0010     | 13.0950   | $-0.3140$ | 10.0280    |                | $0.7699$ (Reg_1_5) |  |  |
| $\eta$ TRIANG cre      | 0.5549 |                                                                                                    | 0.3611     | 10.3220   | 3.3329     | 3.5413    | 0.0009     | 11.3140   | $-0.3158$ | 9.7202     |                | $0.7683$ (Reg_1_6) |  |  |

**Tabella A.1.A:** Parametri ottenuti per la formula riportata al variare della forma dell'onda di piena e rispettivi valori del test t-Student. Il valore di *2 R* indicato è relativo al confronto con l'onda utilizzata per la regressione.

**Tabella A.1.B:** Valori di *NSE* ottenuti con la limitazione sul campo di variazione del coefficiente di laminazione stimato η*i,stim,corretto* .

**Tabella A.1.C:** Valori di *RMSE* calcolati sui ranghi. Confronto con le varie onde di piena analizzate.

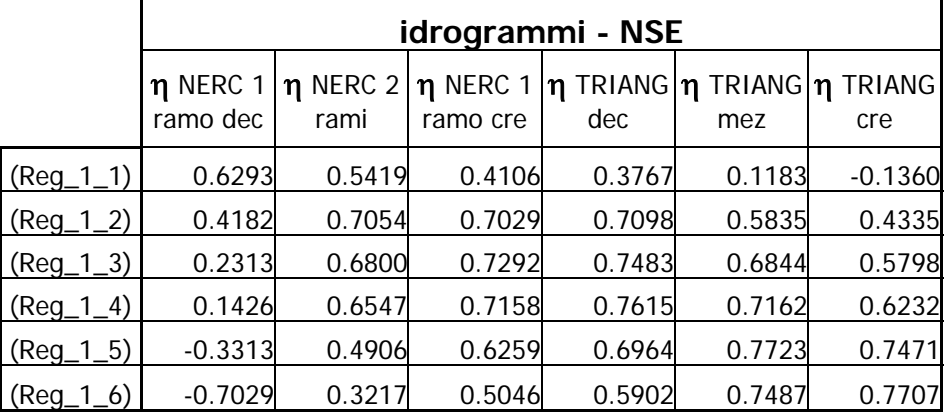

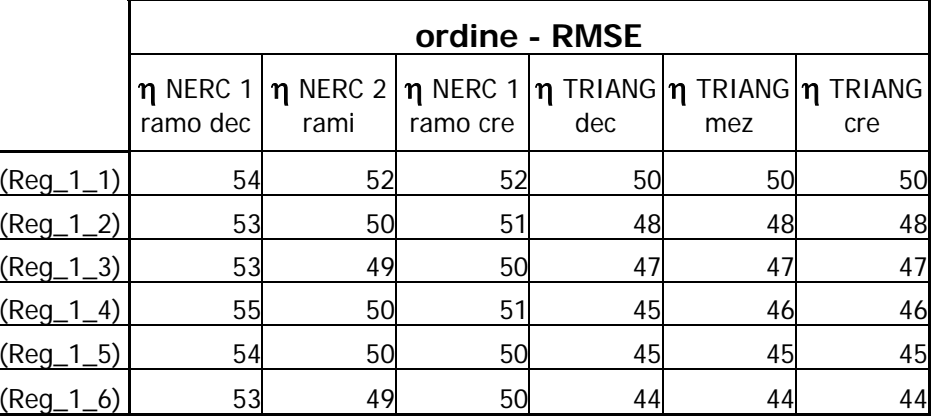

|                          |        | $\eta = 1 + \alpha 1 \eta + \alpha 2 \eta + \alpha 3 \eta + \alpha 4 \eta$ |           |            |        |            |        |            |           |            |                |                    |  |  |
|--------------------------|--------|----------------------------------------------------------------------------|-----------|------------|--------|------------|--------|------------|-----------|------------|----------------|--------------------|--|--|
|                          |        | $\alpha$ <sub>0</sub>                                                      |           | $\alpha$ 1 |        | $\alpha$ 2 |        | $\alpha$ 3 |           | $\alpha$ 4 |                |                    |  |  |
|                          | valore | t-student                                                                  | valore    | t-student  | valore | t-student  | valore | t-student  | valore    | t-student  | R <sup>2</sup> |                    |  |  |
| <b>n</b> NERC 1 ramo dec |        |                                                                            | $-1.1227$ | $-30.5990$ | 2.5407 | 6.7841     | 0.0002 | 1.6116     | $-0.2284$ | $-19.3740$ |                | $0.4297$ (Reg_2_1) |  |  |
| $\eta$ NERC 2 rami       |        |                                                                            | $-0.8849$ | $-25.0860$ | 3.0576 | 8.4923     | 0.0004 | 3.9792     | $-0.2790$ | $-24.6240$ |                | $0.5918$ (Reg_2_2) |  |  |
| $\eta$ NERC 1 ramo cre   |        |                                                                            | $-0.7815$ | $-23.7080$ | 2.8469 | 8.4616     | 0.0004 | 5.0849     | $-0.2794$ | $-26.3890$ |                | $0.6316$ (Reg_2_3) |  |  |
| $\eta$ TRIANG dec        |        |                                                                            | $-0.7308$ | $-23.4870$ | 3.2303 | 10.1700    | 0.0002 | 2.5467     | $-0.2967$ | $-29.6820$ |                | $0.6757$ (Reg_2_4) |  |  |
| $\eta$ TRIANG mez        |        |                                                                            | $-0.5736$ | $-18.2150$ | 3.3119 | 10.3030    | 0.0004 | 4.4998     | $-0.3214$ | $-31.7620$ |                | $0.7140$ (Reg_2_5) |  |  |
| $\eta$ TRIANG cre        |        |                                                                            | $-0.4497$ | $-14.6200$ | 2.8767 | 9.1620     | 0.0004 | 5.3197     | $-0.3221$ | $-32.5990$ |                | $0.7272$ (Reg_2_6) |  |  |

**Tabella A.2.A:** Parametri ottenuti per la formula riportata al variare della forma dell'onda di piena e rispettivi valori del test t-Student. Il valore di *2 R* indicato è relativo al confronto con l'onda utilizzata per la regressione.

**Tabella A.2.B:** Valori di *NSE* ottenuti con la limitazione sul campo di variazione del coefficiente di laminazione stimato η*i,stim,corretto* .

**Tabella A.2.C:** Valori di *RMSE* calcolati sui ranghi. Confronto con le varie onde di piena analizzate.

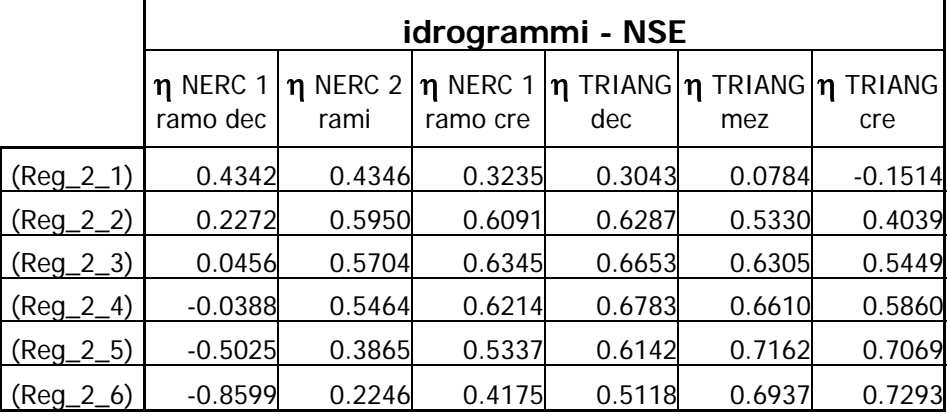

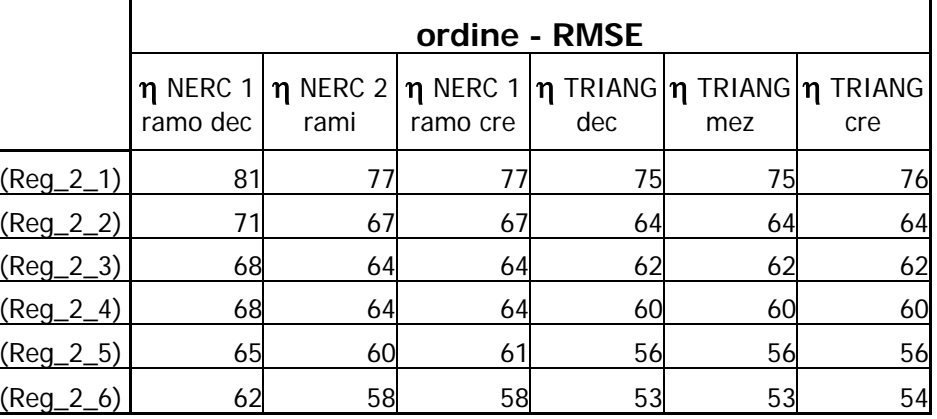

|                     |        | $= \alpha 0 + \alpha 1$ log(n) + $\alpha 2$ log(L <sub>R</sub> ) + $\alpha 3$ log(A <sub>B</sub> ) + $\alpha 4$ log(A <sub>L</sub> )<br>n |        |           |        |            |        |            |           |            |       |                    |  |  |
|---------------------|--------|----------------------------------------------------------------------------------------------------|--------|-----------|--------|------------|--------|------------|-----------|------------|-------|--------------------|--|--|
|                     |        | $\alpha$ <sup>0</sup><br>$\alpha$ 1                                                                                                    |        |           |        | $\alpha$ 2 |        | $\alpha$ 3 |           | $\alpha$ 4 |       |                    |  |  |
|                     | valore | t-student                                                                                                    | valore | t-student | valore | t-student  | valore | t-student  | valore    | t-student  | $R^2$ |                    |  |  |
| $m$ NERC 1 ramo dec | 0.3861 |                                                                                                    | 0.1810 | 24.4260   | 0.0868 | 13.0900    | 0.0924 | 23.3530    | $-0.1623$ | 41.4130    |       | $0.9605$ (Reg_3_1) |  |  |
| $\eta$ NERC 2 rami  | 0.4868 |                                                                                                    | 0.2020 | 17.9210   | 0.0918 | 8.4974     | 0.0999 | 14.3760    | $-0.1808$ | 26.0770    |       | $0.9097$ (Reg_3_2) |  |  |
| N NERC 1 ramo cre   | 0.4977 |                                                                                                    | 0.1975 | 16.3510   | 0.0806 | 7.4168     | 0.0994 | 11.2630    | $-0.1746$ | 23.1520    |       | $0.8828$ (Reg_3_3) |  |  |
| <b>n</b> TRIANG dec | 0.6051 |                                                                                                    | 0.1839 | 18.5080   | 0.0918 | 6.4302     | 0.0757 | 11.9520    | $-0.1815$ | 16.4090    |       | $0.8665$ (Reg_3_4) |  |  |
| <b>n</b> TRIANG mez | 0.6480 |                                                                                                    | 0.2035 | 14.1890   | 0.0870 | 5.0917     | 0.0829 | 8.1070     | $-0.1840$ | 12.8730    |       | $0.7756$ (Reg_3_5) |  |  |
| <b>M</b> TRIANG Cre | 0.6401 |                                                                                                    | 0.2024 | 12.1690   | 0.0679 | 4.3971     | 0.0814 | 5.4968     | $-0.1751$ | 10.9620    |       | $0.7024$ (Reg_3_6) |  |  |

**Tabella A.3.A:** Parametri ottenuti per la formula riportata al variare della forma dell'onda di piena e rispettivi valori del test t-Student. Il valore di *2 R* indicato è relativo al confronto con l'onda utilizzata per la regressione.

**Tabella A.3.B:** Valori di *NSE* ottenuti con la limitazione sul campo di variazione del coefficiente di laminazione stimato η*i,stim,corretto* .

**Tabella A.3.C:** Valori di *RMSE* calcolati sui ranghi. Confronto con le varie onde di piena analizzate.

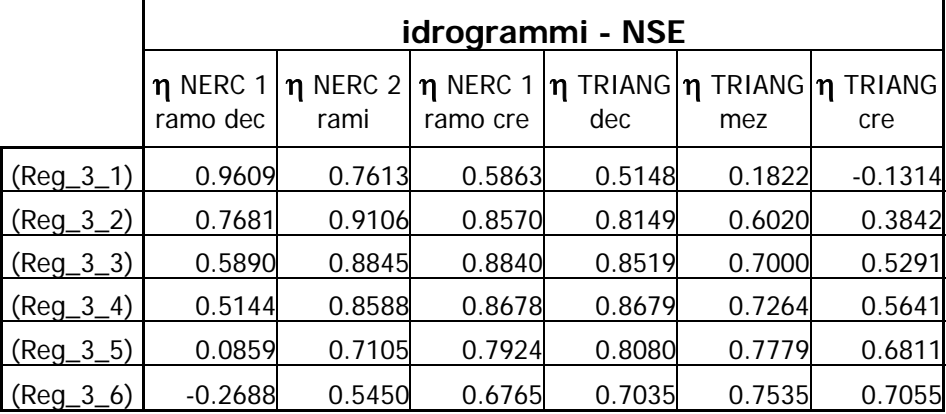

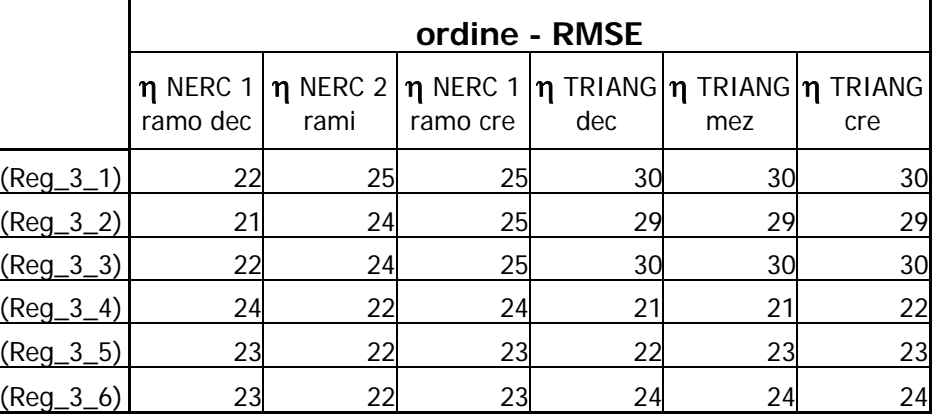

|                          |        | $log(n) + \alpha 2 log(L_R) + \alpha 3 log(A_B) + \alpha 4 log(A_L)$<br>$\eta = 1 + \alpha$ 1 |        |            |        |            |        |            |           |            |                |                    |  |
|--------------------------|--------|-----------------------------------------------------------------------------------------------|--------|------------|--------|------------|--------|------------|-----------|------------|----------------|--------------------|--|
|                          |        | $\alpha$ <sub>0</sub>                                                                         |        | $\alpha$ 1 |        | $\alpha$ 2 |        | $\alpha$ 3 |           | $\alpha$ 4 |                |                    |  |
|                          | valore | t-student                                                                                     | valore | t-student  | valore | t-student  | valore | t-student  | valore    | t-student  | R <sup>2</sup> |                    |  |
| $\eta$ NERC 1 ramo dec   |        |                                                                                               | 0.4085 | 14.6430    | 0.2021 | 40.7250    | 0.0844 | 17.0810    | $-0.1628$ | $-39.8210$ |                | $0.8043$ (Reg_4_1) |  |
| $\eta$ NERC 2 rami       |        |                                                                                               | 0.3921 | 13.0930    | 0.1882 | 35.3250    | 0.0933 | 17.5840    | $-0.1812$ | $-41.2760$ |                | $0.8253$ (Reg_4_2) |  |
| <b>n</b> NERC 1 ramo cre |        |                                                                                               | 0.3836 | 12.1510    | 0.1750 | 31.1480    | 0.0930 | 16.6130    | $-0.1750$ | $-37.8120$ |                | $0.7993$ (Reg_4_3) |  |
| $\eta$ TRIANG dec        |        |                                                                                               | 0.3302 | 10.8470    | 0.1661 | 30.6510    | 0.0706 | 13.0820    | $-0.1819$ | $-40.7420$ |                | $0.8157$ (Reg_4_4) |  |
| $\eta$ TRIANG mez        |        |                                                                                               | 0.3338 | 8.5876     | 0.1532 | 22.1410    | 0.0784 | 11.3800    | $-0.1843$ | $-32.3360$ |                | $0.7412$ (Reg_4_5) |  |
| $\eta$ TRIANG Cre        |        |                                                                                               | 0.3357 | 7.6071     | 0.1356 | 17.2680    | 0.0767 | 9.8078     | $-0.1754$ | $-27.1150$ |                | $0.6666$ (Reg_4_6) |  |

**Tabella A.4.A:** Parametri ottenuti per la formula riportata al variare della forma dell'onda di piena e rispettivi valori del test t-Student. Il valore di *2 R* indicato è relativo al confronto con l'onda utilizzata per la regressione.

**Tabella A.4.B:** Valori di *NSE* ottenuti con la limitazione sul campo di variazione del coefficiente di laminazione stimato η*i,stim,corretto* .

**Tabella A.4.C:** Valori di *RMSE* calcolati sui ranghi. Confronto con le varie onde di piena analizzate.

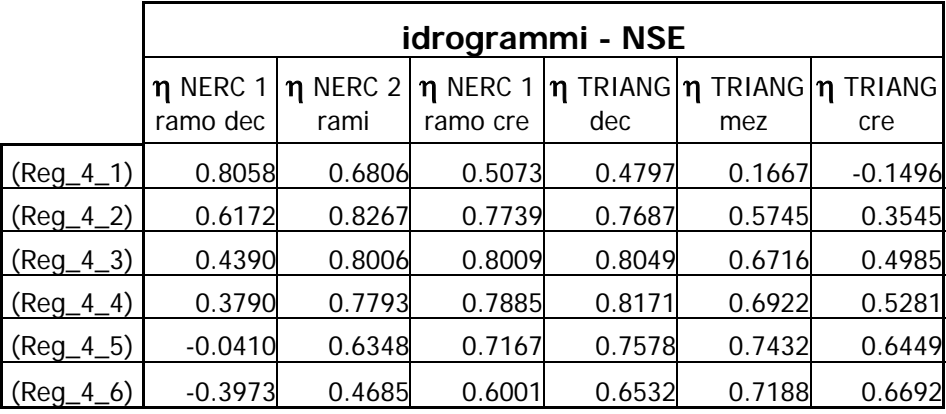

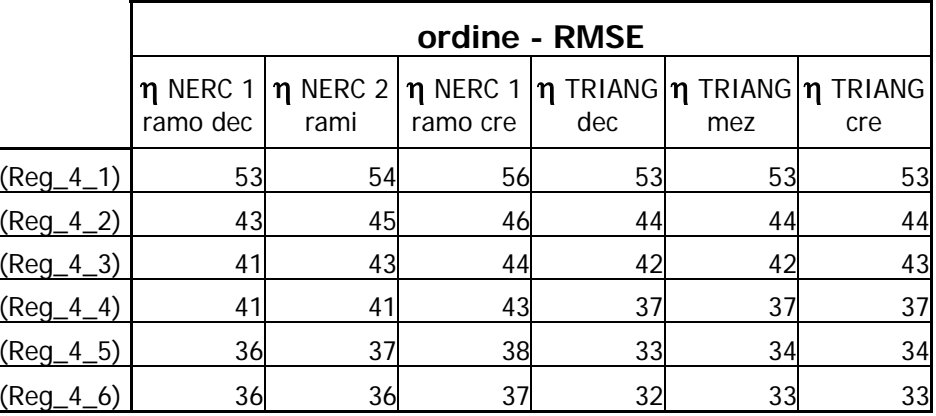

|                        |        | $\eta = \alpha 0$ x $n^{\alpha_1}$ x $L_R^{\alpha_2}$ x $A_B^{\alpha_3}$ x $A_L^{\alpha_4}$              |        |            |        |            |        |            |           |            |       |                    |  |
|------------------------|--------|----------------------------------------------------------------------------------------------------|--------|------------|--------|------------|--------|------------|-----------|------------|-------|--------------------|--|
|                        |        | $\alpha$ <sup>0</sup>                                                                                    |        | $\alpha$ 1 |        | $\alpha$ 2 |        | $\alpha$ 3 |           | $\alpha$ 4 |       |                    |  |
|                        | valore | t-student                                                                                                | valore | t-student  | valore | t-student  | valore | t-student  | valore    | t-student  | $R^2$ |                    |  |
| $\eta$ NERC 1 ramo dec | 0.2698 |                                                                                                    | 0.6831 | $-14.7400$ | 0.2002 | 8.7855     | 0.2942 | 9.5841     | $-0.4426$ | 23.4610    |       | $0.8572$ (Reg_5_1) |  |
| $\eta$ NERC 2 rami     | 0.3177 |                                                                                                    | 0.6122 | $-9.5851$  | 0.1597 | 5.8492     | 0.2655 | 5.6817     | $-0.4317$ | 15.7320    |       | $0.7520$ (Reg_5_2) |  |
| $\eta$ NERC 1 ramo cre | 0.3332 |                                                                                                    | 0.5461 | $-8.9763$  | 0.1218 | 5.0973     | 0.2430 | 4.2317     | $-0.3921$ | 14.0650    |       | $0.7052$ (Reg_5_3) |  |
| $\eta$ TRIANG dec      | 0.3869 |                                                                                                    | 0.4970 | $-7.3292$  | 0.1291 | 4.3845     | 0.1941 | 4.2390     | $-0.4037$ | 10.6170    |       | $0.6753$ (Reg_5_4) |  |
| <b>n</b> TRIANG mez    | 0.4084 | $-0.3903$<br>$0.6102$ (Reg_5_5)<br>0.5059<br>0.1069<br>3.9866<br>0.1961<br>3.1353<br>9.5816<br>$-6.1734$ |        |            |        |            |        |            |           |            |       |                    |  |
| <b>n</b> TRIANG Cre    | 0.4111 | $0.5516$ (Reg_5_6)<br>0.0733<br>8.6331<br>0.4876<br>3.6367<br>0.1866<br>2.0353<br>$-0.3645$<br>$-5.8011$ |        |            |        |            |        |            |           |            |       |                    |  |

**Tabella A.5.A:** Parametri ottenuti per la formula riportata al variare della forma dell'onda di piena e rispettivi valori del test t-Student. Il valore di *2 R* indicato è relativo al confronto con l'onda utilizzata per la regressione.

**Tabella A.5.B:** Valori di *NSE* ottenuti con la limitazione sul campo di variazione del coefficiente di laminazione stimato  $\eta_{i,s\textit{tim},\textit{corretto}}$  .

| Tabella A.5.C: Valori di RMSE calcolati sui ranghi. Confronto con le |  |                                 |  |  |
|----------------------------------------------------------------------|--|---------------------------------|--|--|
|                                                                      |  | varie onde di piena analizzate. |  |  |

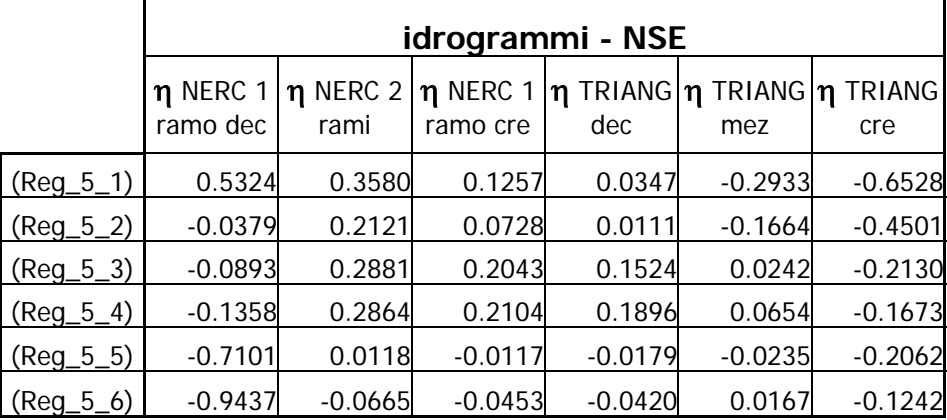

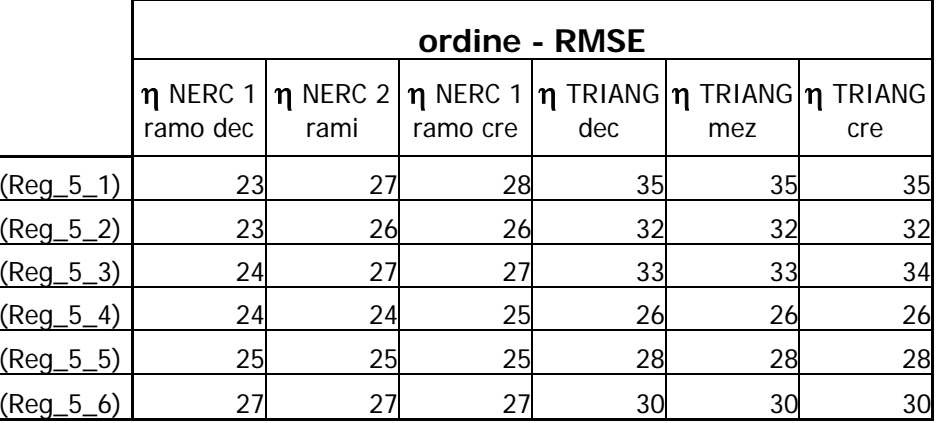

|                        | $\eta = 1 - \alpha 0$ x $n^{\alpha_1}$ x $L_R^{\alpha_2}$ x $A_B^{\alpha_3}$ x $A_L^{\alpha_4}$ |                       |           |            |            |            |            |            |            |            |                |                    |  |
|------------------------|-------------------------------------------------------------------------------------------------|-----------------------|-----------|------------|------------|------------|------------|------------|------------|------------|----------------|--------------------|--|
|                        |                                                                                                 | $\alpha$ <sup>0</sup> |           | $\alpha$ 1 | $\alpha$ 2 |            | $\alpha$ 3 |            | $\alpha$ 4 |            |                |                    |  |
|                        | valore                                                                                          | t-student             | valore    | t-student  | valore     | t-student  | valore     | t-student  | valore     | t-student  | R <sup>2</sup> |                    |  |
| $\eta$ NERC 1 ramo dec | 0.5884                                                                                          |                       | $-0.3670$ | $-7.9537$  | $-0.1966$  | $-6.2915$  | $-0.2215$  | $-12.5470$ | 0.4061     | $-23.5430$ |                | $0.8941$ (Reg_6_1) |  |
| $\eta$ NERC 2 rami     | 0.4129                                                                                          |                       | $-0.5501$ | $-10.0150$ | $-0.3146$  | $-7.1190$  | $-0.3307$  | $-15.1560$ | 0.6366     | $-26.5370$ |                | $0.9209$ (Reg_6_2) |  |
| $\eta$ NERC 1 ramo cre | 0.3782                                                                                          |                       | $-0.5821$ | $-11.2890$ | $-0.3295$  | $-7.7252$  | $-0.3585$  | $-16.2780$ | 0.6777     | $-29.5060$ |                | $0.9332$ (Reg_6_3) |  |
| <b>n</b> TRIANG dec    | 0.2311                                                                                          |                       | $-0.5980$ | $-24.2780$ | $-0.3767$  | $-11.3280$ | $-0.2578$  | $-26.5670$ | 0.7060     | $-30.2860$ |                | $0.9659$ (Reg_6_4) |  |
| <b>M</b> TRIANG mez    | 0.1054                                                                                          |                       | $-0.8809$ | $-25.2540$ | $-0.5966$  | $-11.3030$ | $-0.3792$  | $-28.4970$ | 1.0444     | $-30.1700$ |                | $0.9661$ (Reg_6_5) |  |
| $\eta$ TRIANG cre      | 0.0875                                                                                          |                       | $-0.9752$ | $-26.7210$ | $-0.6045$  | $-12.2280$ | $-0.4137$  | $-28.2200$ | 1.0900     | $-32.1650$ |                | $0.9676$ (Reg_6_6) |  |

**Tabella A.6.A:** Parametri ottenuti per la formula riportata al variare della forma dell'onda di piena e rispettivi valori del test t-Student. Il valore di *2 R* indicato è relativo al confronto con l'onda utilizzata per la regressione.

**Tabella A.6.B:** Valori di *NSE* ottenuti con la limitazione sul campo di variazione del coefficiente di laminazione stimato  $\eta_{i,s\textit{tim},\textit{corretto}}$  .

| Tabella A.6.C: Valori di RMSE calcolati sui ranghi. Confronto con le |  |                                 |  |  |
|----------------------------------------------------------------------|--|---------------------------------|--|--|
|                                                                      |  | varie onde di piena analizzate. |  |  |

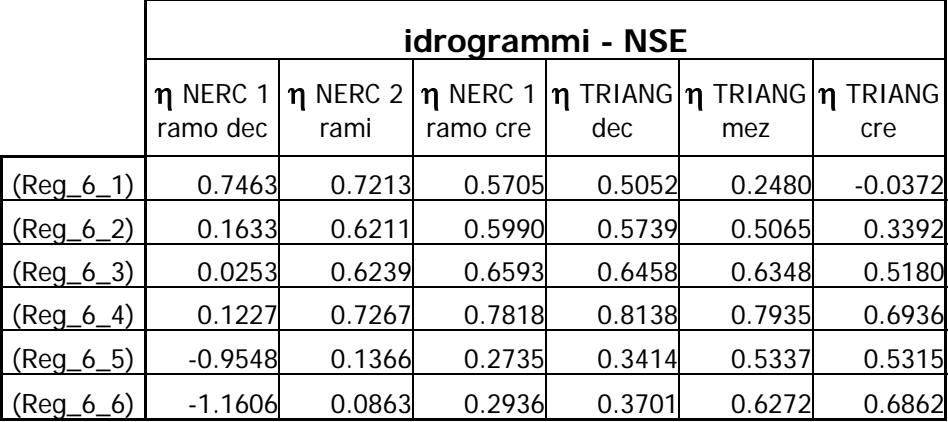

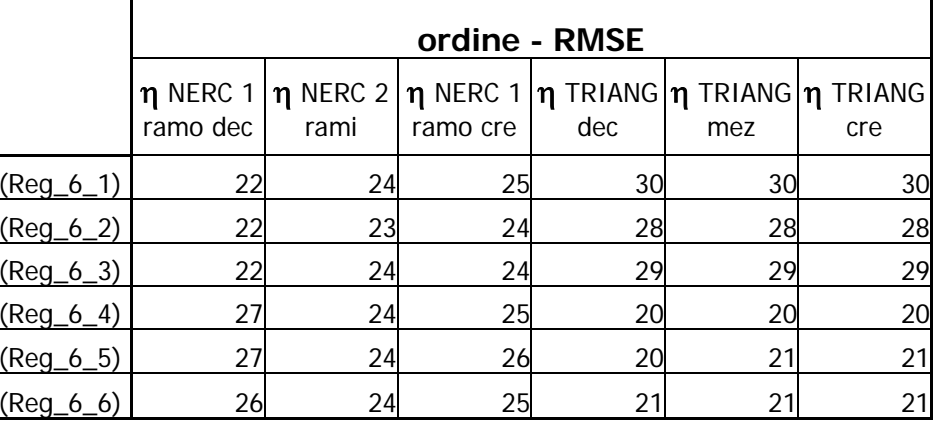

|                        |        | $\eta = \alpha 0 + \alpha 1$ (L <sub>R</sub> / A <sub>B</sub> <sup>1/2</sup> ) + $\alpha 2$ (A <sub>L</sub> / A <sub>B</sub> ) <sup>1/2</sup> |        |            |        |            |        |            |        |            |       |                    |  |  |
|------------------------|--------|----------------------------------------------------------------------------------------------------|--------|------------|--------|------------|--------|------------|--------|------------|-------|--------------------|--|--|
|                        |        | $\alpha$ <sup>0</sup>                                                                                                    |        | $\alpha$   |        | $\alpha$ 2 |        | $\alpha$ 3 |        | $\alpha$ 4 |       |                    |  |  |
|                        | valore | t-student                                                                                                    | valore | t-student  | valore | t-student  | valore | t-student  | valore | t-student  | $R^2$ |                    |  |  |
| $\eta$ NERC 1 ramo dec | 0.2261 |                                                                                                    | 1.3138 | $-16.8240$ | 0.4425 | 13.2680    |        |            |        |            |       | $0.8125$ (Reg_7_1) |  |  |
| $\eta$ NERC 2 rami     | 0.2883 |                                                                                                    | .2880  | $-10.9780$ | 0.4611 | 9.5966     |        |            |        |            |       | $0.7045$ (Reg_7_2) |  |  |
| $\eta$ NERC 1 ramo cre | 0.3104 |                                                                                                    | .2367  | $-10.2250$ | 0.4978 | 7.9772     |        |            |        |            |       | $0.6582$ (Reg_7_3) |  |  |
| $\eta$ TRIANG dec      | 0.3978 |                                                                                                    | .2892  | $-7.4527$  | 0.5024 | 8.8223     |        |            |        |            |       | $0.6069$ (Reg_7_4) |  |  |
| $\eta$ TRIANG mez      | 0.4160 |                                                                                                    | .2580  | $-6.4610$  | 0.5149 | 7.2627     |        |            |        |            |       | $0.5465$ (Reg_7_5) |  |  |
| $\eta$ TRIANG cre      | 0.4217 |                                                                                                    | 1.2155 | $-6.0762$  | 0.5417 | 5.9006     |        |            |        |            |       | $0.4879$ (Reg_7_6) |  |  |

**Tabella A.7.A:** Parametri ottenuti per la formula riportata al variare della forma dell'onda di piena e rispettivi valori del test t-Student. Il valore di *2 R* indicato è relativo al confronto con l'onda utilizzata per la regressione.

**Tabella A.7.B:** Valori di *NSE* ottenuti con la limitazione sul campo di variazione del coefficiente di laminazione stimato η*i,stim,corretto* .

| Tabella A.7.C: Valori di RMSE calcolati sui ranghi. Confronto con le |  |                                 |  |  |
|----------------------------------------------------------------------|--|---------------------------------|--|--|
|                                                                      |  | varie onde di piena analizzate. |  |  |

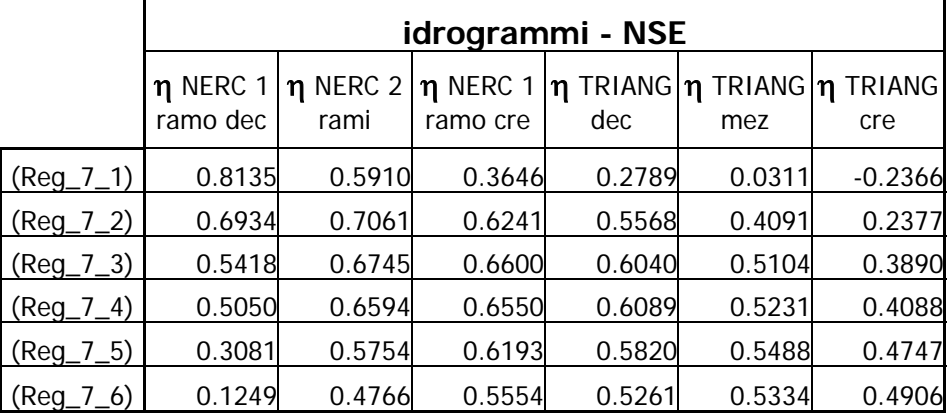

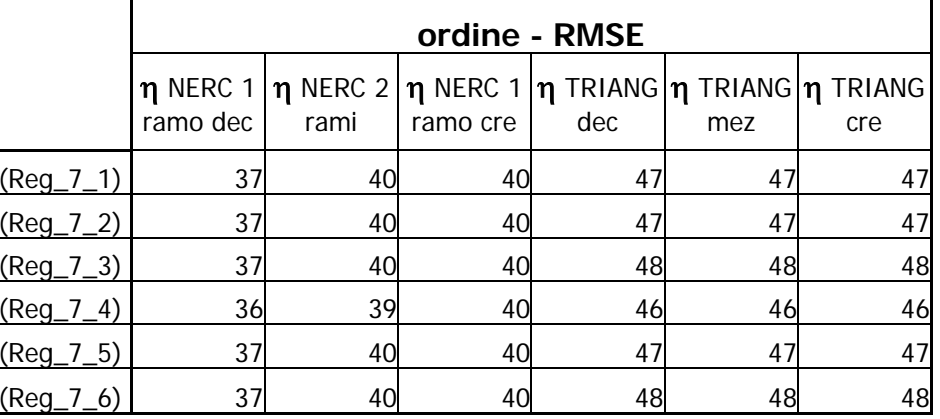

|                        |        | $\eta = 1 + \alpha 1$ ( L <sub>R</sub> / A <sub>B</sub> <sup>1/2</sup> ) + $\alpha 2$ ( A <sub>L</sub> / A <sub>B</sub> ) <sup>1/2</sup> |           |            |           |                       |        |            |        |            |       |                     |  |  |
|------------------------|--------|----------------------------------------------------------------------------------------------------|-----------|------------|-----------|-----------------------|--------|------------|--------|------------|-------|---------------------|--|--|
|                        |        | $\alpha$ <sup>0</sup>                                                                                                    |           | $\alpha$ 1 |           | $\alpha$ <sup>2</sup> |        | $\alpha$ 3 |        | $\alpha$ 4 |       |                     |  |  |
|                        | valore | t-student                                                                                                    | valore    | t-student  | valore    | t-student             | valore | t-student  | valore | t-student  | $R^2$ |                     |  |  |
| $\eta$ NERC 1 ramo dec |        |                                                                                                    | $-1.7889$ | $-1.2215$  | $-2.3413$ | $-27.1220$            |        |            |        |            |       | $-0.2512$ (Reg_8_1) |  |  |
| $\eta$ NERC 2 rami     |        |                                                                                                    | 3.2933    | 2.9140     | $-2.3113$ | $-34.6970$            |        |            |        |            |       | $0.4229$ (Reg_8_2)  |  |  |
| $\eta$ NERC 1 ramo cre |        |                                                                                                    | 3.9577    | 3.9935     | $-2.2009$ | $-37.6770$            |        |            |        |            |       | $0.5414$ (Reg_8_3)  |  |  |
| <b>n</b> TRIANG dec    |        |                                                                                                    | 6.0761    | 5.8244     | $-2.2273$ | $-36.2220$            |        |            |        |            |       | $0.4981$ (Reg_8_4)  |  |  |
| $\eta$ TRIANG mez      |        |                                                                                                    | 8.5820    | 9.1700     | $-2.1640$ | $-39.2300$            |        |            |        |            |       | $0.6521$ (Reg_8_5)  |  |  |
| $\eta$ TRIANG cre      |        |                                                                                                    | 8.7833    | 9.7275     | $-2.0306$ | $-38.1550$            |        |            |        |            |       | $0.6763$ (Reg_8_6)  |  |  |

**Tabella A.8.A:** Parametri ottenuti per la formula riportata al variare della forma dell'onda di piena e rispettivi valori del test t-Student. Il valore di *2 R* indicato è relativo al confronto con l'onda utilizzata per la regressione.

**Tabella A.8.B:** Valori di *NSE* ottenuti con la limitazione sul campo di variazione del coefficiente di laminazione stimato η*i,stim,corretto* .

**Tabella A.8.C:** Valori di *RMSE* calcolati sui ranghi. Confronto con le varie onde di piena analizzate.

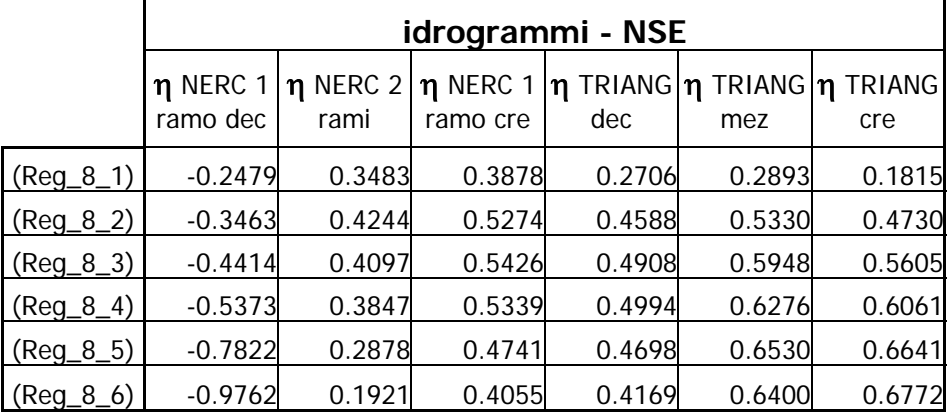

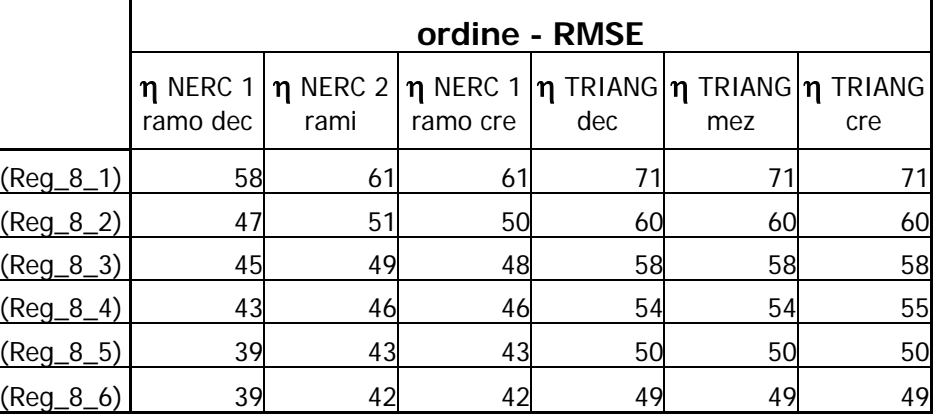

|                        |        | $\eta = \alpha 0 \times (L_R / A_B^{1/2})^{\alpha_1} \times [(A_L / A_B)^{1/2}]^{\alpha_2}$ |        |            |           |            |        |            |        |            |       |                    |  |
|------------------------|--------|---------------------------------------------------------------------------------------------|--------|------------|-----------|------------|--------|------------|--------|------------|-------|--------------------|--|
|                        |        | $\alpha$ <sup>0</sup>                                                                       |        | $\alpha$ 1 |           | $\alpha$ 2 |        | $\alpha$ 3 |        | $\alpha$ 4 |       |                    |  |
|                        | valore | t-student                                                                                   | valore | t-student  | valore    | t-student  | valore | t-student  | valore | t-student  | $R^2$ |                    |  |
| $\eta$ NERC 1 ramo dec | 0.2261 |                                                                                             | 0.2729 | $-16.8240$ | $-0.8153$ | 13.2680    |        |            |        |            |       | $0.8125$ (Reg_9_1) |  |
| $\eta$ NERC 2 rami     | 0.2883 |                                                                                             | 0.2531 | $-10.9780$ | $-0.7741$ | 9.5966     |        |            |        |            |       | $0.7045$ (Reg_9_2) |  |
| $\eta$ NERC 1 ramo cre | 0.3104 |                                                                                             | 0.2124 | $-10.2250$ | $-0.6976$ | 7.9772     |        |            |        |            |       | $0.6582$ (Reg_9_3) |  |
| $\eta$ TRIANG dec      | 0.3978 |                                                                                             | 0.2540 | $-7.4527$  | $-0.6884$ | 8.8223     |        |            |        |            |       | $0.6069$ (Reg_9_4) |  |
| $\eta$ TRIANG mez      | 0.4160 |                                                                                             | 0.2295 | $-6.4610$  | $-0.6637$ | 7.2627     |        |            |        |            |       | $0.5465$ (Reg_9_5) |  |
| $\eta$ TRIANG cre      | 0.4217 |                                                                                             | 0.1952 | $-6.0762$  | $-0.6130$ | 5.9006     |        |            |        |            |       | $0.4879$ (Reg_9_6) |  |

**Tabella A.9.A:** Parametri ottenuti per la formula riportata al variare della forma dell'onda di piena e rispettivi valori del test t-Student. Il valore di *2 R* indicato è relativo al confronto con l'onda utilizzata per la regressione.

**Tabella A.9.B:** Valori di *NSE* ottenuti con la limitazione sul campo di variazione del coefficiente di laminazione stimato $\eta_{i,s\textit{tim},\textit{corretto}}$  .

|             |                           | idrogrammi - NSE      |          |        |                                                                |           |  |  |  |  |  |  |  |  |
|-------------|---------------------------|-----------------------|----------|--------|----------------------------------------------------------------|-----------|--|--|--|--|--|--|--|--|
|             | $\eta$ NERC 1<br>ramo dec | $\eta$ NERC 2<br>rami | ramo cre | dec    | $\eta$ NERC 1 $\eta$ TRIANG $\eta$ TRIANG $\eta$ TRIANG<br>mez | cre       |  |  |  |  |  |  |  |  |
| $(Reg_9_1)$ | 0.5702                    | 0.3663                | 0.1359   | 0.0260 | $-0.3023$                                                      | $-0.6603$ |  |  |  |  |  |  |  |  |
| $(Reg_9_2)$ | 0.1307                    | 0.3108                | 0.1768   | 0.0829 | $-0.1061$                                                      | $-0.3877$ |  |  |  |  |  |  |  |  |
| $(Reg_9_3)$ | 0.0787                    | 0.3868                | 0.3087   | 0.2225 | 0.0832                                                         | $-0.1520$ |  |  |  |  |  |  |  |  |
| $(Reg_9_4)$ | 0.1484                    | 0.4587                | 0.3892   | 0.3197 | 0.1740                                                         | $-0.0575$ |  |  |  |  |  |  |  |  |
| $(Reg_9_5)$ | $-0.3222$                 | 0.2608                | 0.2466   | 0.1864 | 0.1487                                                         | $-0.0327$ |  |  |  |  |  |  |  |  |
| $(Reg_9_6)$ | $-0.5235$                 | 0.2061                | 0.2373   | 0.1833 | 0.2068                                                         | 0.0668    |  |  |  |  |  |  |  |  |

**Tabella A.9.C:** Valori di *RMSE* calcolati sui ranghi. Confronto con le varie onde di piena analizzate.

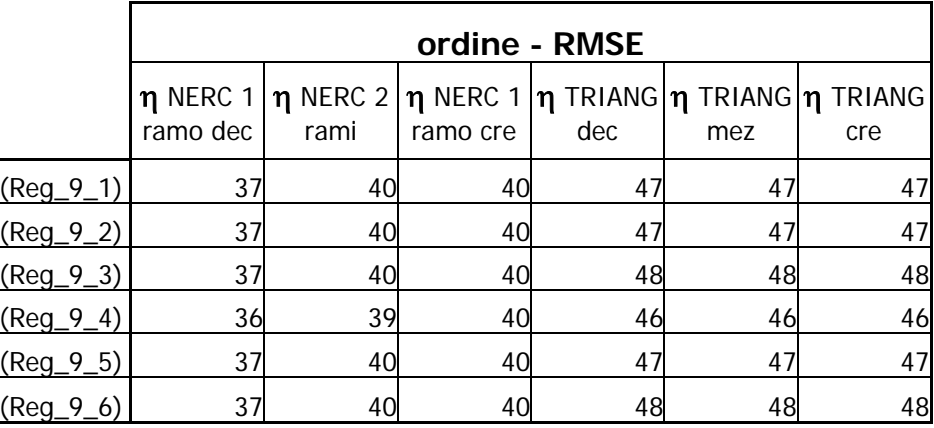

|                        |        | $\eta = \alpha 0 + \alpha 1$ (L <sub>R</sub> / A <sub>B</sub> <sup>1/2</sup> ) + $\alpha 2$ (A <sub>L</sub> / A <sub>B</sub> ) <sup>1/2</sup> + $\alpha 3$ n |         |            |           |            |        |             |        |            |       |                     |  |  |
|------------------------|--------|----------------------------------------------------------------------------------------------------|---------|------------|-----------|------------|--------|-------------|--------|------------|-------|---------------------|--|--|
|                        |        | $\alpha$ <sup>0</sup>                                                                                                    |         | $\alpha$ 1 |           | $\alpha$ 2 |        | $\alpha$ 3  |        | $\alpha$ 4 |       |                     |  |  |
|                        | valore | t-student                                                                                                    | valore  | t-student  | valore    | t-student  | valore | t-student   | valore | t-student  | $R^2$ |                     |  |  |
| NERC 1 ramo dec        | 0.4546 |                                                                                                    | 6.3060  | 11.4490    | $-1.4804$ | 7.6252     | 0.3264 | $-26.7740-$ |        |            |       | $0.6547$ (Reg_10_1) |  |  |
| <b>T</b> NERC 2 rami   | 0.5551 |                                                                                                    | 8.2378  | 13.9400    | $-1.7826$ | 9.9316     | 0.4239 | $-32.1430-$ |        |            |       | $0.7310$ (Reg_10_2) |  |  |
| $\eta$ NERC 1 ramo cre | 0.6022 |                                                                                                    | 7.8525  | 16.2030    | $-1.7833$ | 10.1430    | 0.4291 | $-34.4520-$ |        |            |       | $0.7578$ (Reg_10_3) |  |  |
| $\eta$ TRIANG dec      | 0.5450 |                                                                                                    | 10.1180 | 14.2760    | $-1.7929$ | 12.7240    | 0.5301 | $-33.7220-$ |        |            |       | $0.7476$ (Reg_10_4) |  |  |
| <b>M</b> TRIANG mez    | 0.6131 |                                                                                                    | 10.6730 | 14.9740    | $-1.9355$ | 12.5150    | 0.5788 | $-33.9430-$ |        |            |       | 0.7500 (Reg_10_5)   |  |  |
| $\eta$ TRIANG cre      | 0.6513 |                                                                                                    | 9.7918  | 15.4290    | $-1.9164$ | 11.1370    | 0.6049 | $-32.5990-$ |        |            |       | $0.7344$ (Reg_10_6) |  |  |

**Tabella A.10.A:** Parametri ottenuti per la formula riportata al variare della forma dell'onda di piena e rispettivi valori del test t-Student. Il valore di *2 R* indicato è relativo al confronto con l'onda utilizzata per la regressione.

variazione del coefficiente di laminazione stimato η*i,stim,corretto* .

**Tabella A.10.B:** Valori di *NSE* ottenuti con la limitazione sul campo di **Tabella A.10.C:** Valori di *RMSE* calcolati sui ranghi. Confronto con le varie onde di piena analizzate.

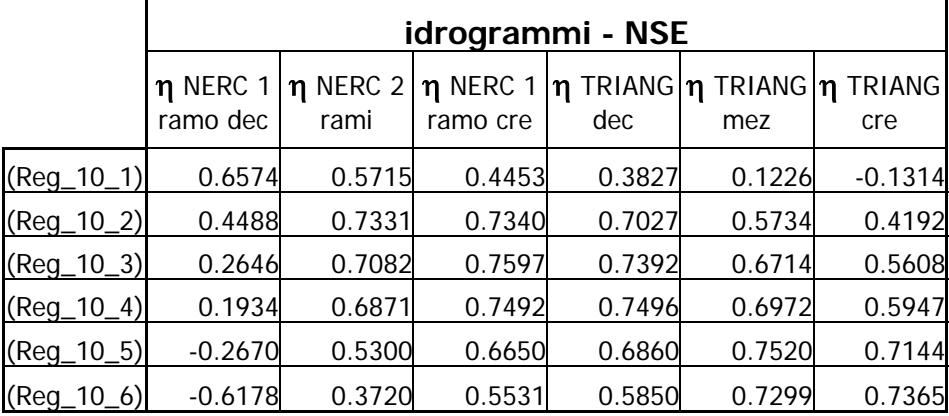

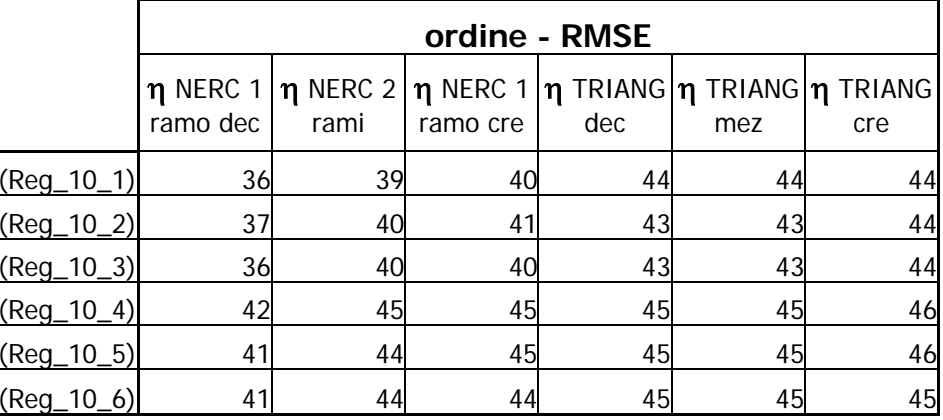

|                        |        | $\eta = 1 + \alpha 1$ (L <sub>R</sub> / A <sub>B</sub> <sup>1/2</sup> ) + $\alpha 2$ (A <sub>L</sub> / A <sub>B</sub> ) <sup>1/2</sup> + $\alpha 3$ n |            |           |           |            |           |            |        |            |       |                     |  |
|------------------------|--------|----------------------------------------------------------------------------------------------------|------------|-----------|-----------|------------|-----------|------------|--------|------------|-------|---------------------|--|
|                        |        | $\alpha$ <sup>0</sup>                                                                                                    | $\alpha$ 1 |           |           | $\alpha$ 2 |           | $\alpha$ 3 |        | $\alpha$ 4 |       |                     |  |
|                        | valore | t-student                                                                                                    | valore     | t-student | valore    | t-student  | valore    | t-student  | valore | t-student  | $R^2$ |                     |  |
| $\eta$ NERC 1 ramo dec |        |                                                                                                    | 6.8200     | 6.7596    | $-1.4402$ | $-21.3580$ | $-0.8186$ | $-23.4200$ |        |            |       | $0.4850$ (Reg_11_1) |  |
| <b>n</b> NERC 2 rami   |        |                                                                                                    | 8.6571     | 9.0794    | $-1.7499$ | $-27.4580$ | $-0.5101$ | $-15.4410$ |        |            |       | $0.6438$ (Reg_11_2) |  |
| $\eta$ NERC 1 ramo cre |        |                                                                                                    | 8.2274     | 9.3404    | $-1.7540$ | $-29.7930$ | $-0.4060$ | $-13.3050$ |        |            |       | $0.6858$ (Reg_11_3) |  |
| $\eta$ TRIANG dec      |        |                                                                                                    | 10.5460    | 11.3460   | $-1.7594$ | $-28.3190$ | $-0.4251$ | $-13.2000$ |        |            |       | $0.6544$ (Reg_11_4) |  |
| <b>M</b> TRIANG mez    |        |                                                                                                    | 11.0380    | 11.6760   | $-1.9070$ | $-30.1830$ | $-0.2335$ | $-7.1305$  |        |            |       | $0.6922$ (Reg_11_5) |  |
| $\eta$ TRIANG cre      |        |                                                                                                    | 10.1200    | 10.6250   | $-1.8907$ | $-29.6980$ | $-0.1272$ | $-3.8531$  |        |            |       | $0.6876$ (Reg_11_6) |  |

**Tabella A.11.A:** Parametri ottenuti per la formula riportata al variare della forma dell'onda di piena e rispettivi valori del test t-Student. Il valore di *2 R* indicato è relativo al confronto con l'onda utilizzata per la regressione.

variazione del coefficiente di laminazione stimato η*i,stim,corretto* .

**Tabella A.11.B:** Valori di *NSE* ottenuti con la limitazione sul campo di **Tabella A.11.C:** Valori di *RMSE* calcolati sui ranghi. Confronto con le varie onde di piena analizzate.

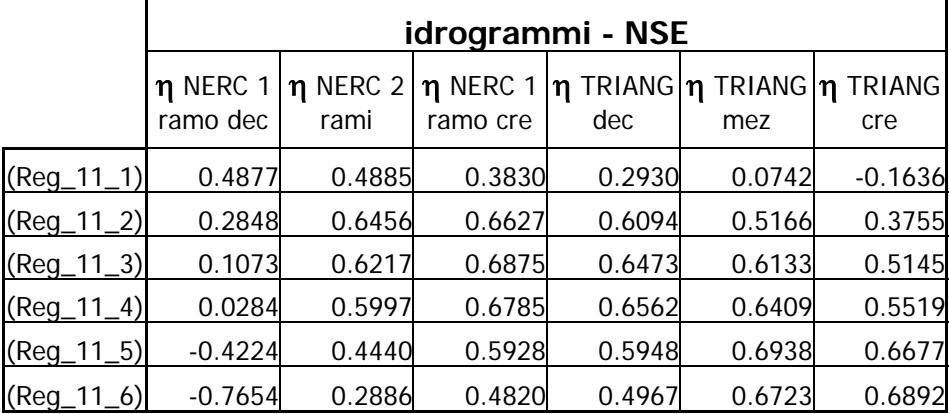

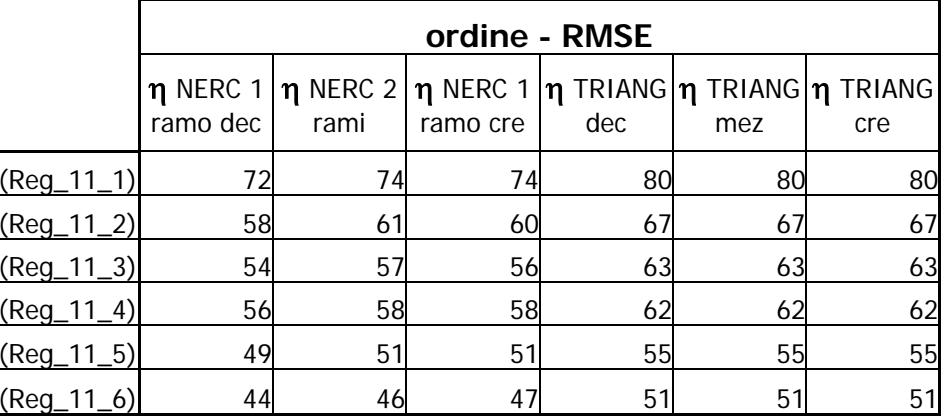

|                          |        | $\eta = \alpha 0$ x $(L_R / A_B^{1/2})^{\alpha_1}$ x $[(A_L / A_B)^{1/2}]^{\alpha_2}$ x $n^{\alpha_3}$ |        |            |            |           |        |            |            |           |                |                     |  |
|--------------------------|--------|----------------------------------------------------------------------------------------------------|--------|------------|------------|-----------|--------|------------|------------|-----------|----------------|---------------------|--|
|                          |        | $\alpha$ <sup>0</sup>                                                                                  |        | $\alpha$   | $\alpha$ 2 |           |        | $\alpha$ 3 | $\alpha$ 4 |           |                |                     |  |
|                          | valore | t-student                                                                                              | valore | t-student  | valore     | t-student | valore | t-student  | valore     | t-student | R <sup>2</sup> |                     |  |
| $\eta$ NERC 1 ramo dec   | 0.2977 |                                                                                                    | 0.2269 | $-14.7770$ | $-0.8601$  | 12.1880   | 0.7655 | $-46.0910$ |            |           |                | $0.8547$ (Reg_12_1) |  |
| $\eta$ NERC 2 rami       | 0.3787 |                                                                                                    | 0.2075 | $-8.7348$  | $-0.8185$  | 8.2195    | 0.7593 | $-32.3520$ |            |           |                | $0.7441$ (Reg_12_2) |  |
| <b>n</b> NERC 1 ramo cre | 0.3987 |                                                                                                    | 0.1706 | $-8.0819$  | $-0.7384$  | 6.6027    | 0.6965 | $-28.5130$ |            |           |                | $0.6958$ (Reg_12_3) |  |
| $\eta$ TRIANG dec        | 0.5197 |                                                                                                    | 0.2093 | $-5.3127$  | $-0.7319$  | 7.4818    | 0.7442 | $-26.1030$ |            |           |                | $0.6490$ (Reg_12_4) |  |
| <b>n</b> TRIANG mez      | 0.5437 |                                                                                                    | 0.1847 | $-4.4604$  | $-0.7073$  | 5.9550    | 0.7457 | $-22.7510$ |            |           |                | $0.5868$ (Reg_12_5) |  |
| <b>n</b> TRIANG Cre      | 0.5478 |                                                                                                    | 0.1514 | $-4.1821$  | $-0.6556$  | 4.6340    | 0.7282 | $-20.0190$ |            |           |                | $0.5274$ (Reg_12_6) |  |

**Tabella A.12.A:** Parametri ottenuti per la formula riportata al variare della forma dell'onda di piena e rispettivi valori del test t-Student. Il valore di *2 R* indicato è relativo al confronto con l'onda utilizzata per la regressione.

**Tabella A.12.B:** Valori di *NSE* ottenuti con la limitazione sul campo di variazione del coefficiente di laminazione stimato  $\eta_{i,s\textit{tim},\textit{corretto}}$  .

|  | Tabella A.12.C: Valori di RMSE calcolati sui ranghi. Confronto con le |
|--|-----------------------------------------------------------------------|
|  | varie onde di piena analizzate.                                       |

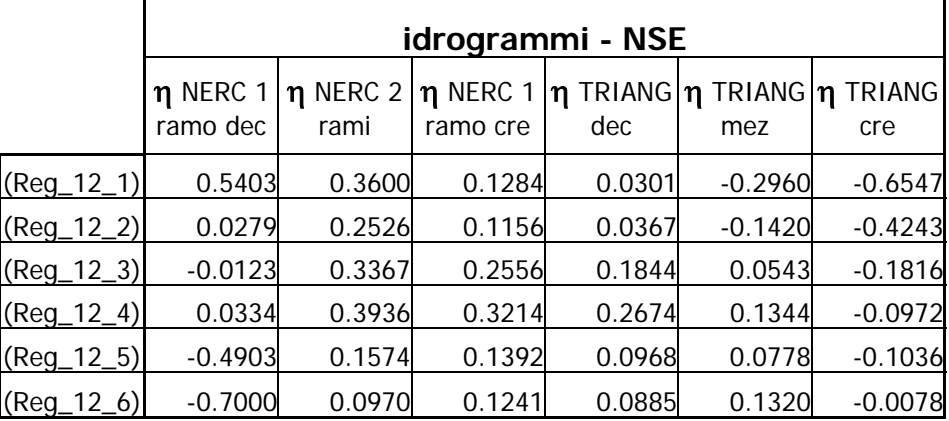

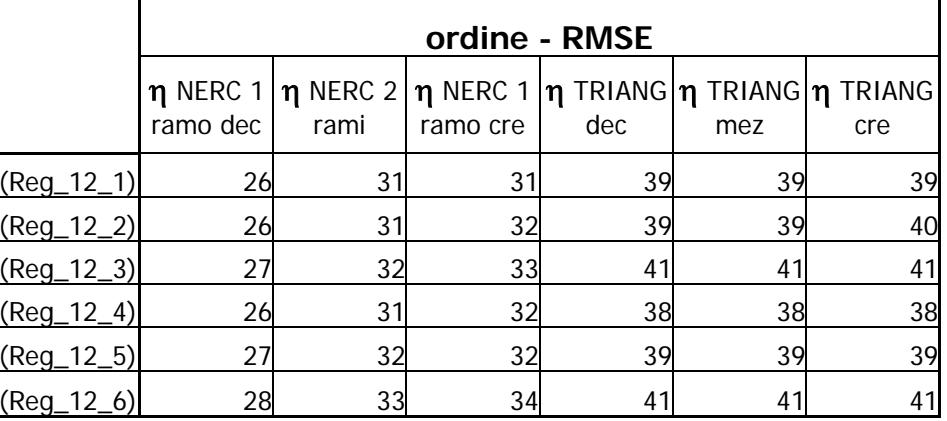

|                          |        | $\eta = 1 - \exp\left[-\left(n^{\alpha_1} \times L_R^{\alpha_2} \times A_B^{\alpha_3} \times A_L^{\alpha_4}\right)\right]$ |        |            |        |            |        |            |           |            |                |                     |  |
|--------------------------|--------|----------------------------------------------------------------------------------------------------|--------|------------|--------|------------|--------|------------|-----------|------------|----------------|---------------------|--|
|                          |        | $\alpha$ <sub>0</sub>                                                                                                    |        | $\alpha$ 1 |        | $\alpha$ 2 |        | $\alpha$ 3 |           | $\alpha$ 4 |                |                     |  |
|                          | valore | t-student                                                                                                    | valore | t-student  | valore | t-student  | valore | t-student  | valore    | t-student  | R <sup>2</sup> |                     |  |
| <b>n</b> NERC 1 ramo dec |        |                                                                                                    | 0.1706 | 2.9922     | 0.0969 | 9.5544     | 0.2283 | 22.5950    | $-0.4056$ | $-48.5380$ |                | $0.8768$ (Reg_13_1) |  |
| $\eta$ NERC 2 rami       |        |                                                                                                    | 0.2224 | 2.8297     | 0.1483 | 10.6020    | 0.3421 | 24.5520    | $-0.6358$ | $-55.1710$ |                | $0.9003$ (Reg_13_2) |  |
| $\eta$ NERC 1 ramo cre   |        |                                                                                                    | 0.2220 | 2.8174     | 0.1467 | 10.4650    | 0.3711 | 26.5710    | $-0.6768$ | $-58.6000$ |                | 0.9110 (Reg_13_3)   |  |
| $\eta$ TRIANG dec        |        |                                                                                                    | 0.0553 | 0.7254     | 0.1013 | 7.4657     | 0.2767 | 20.4610    | $-0.7048$ | $-63.0190$ |                | $0.9133$ (Reg_13_4) |  |
| $\eta$ TRIANG mez        |        |                                                                                                    | 0.0475 | 0.4118     | 0.1737 | 8.4581     | 0.4082 | 19.9530    | $-1.0424$ | $-61.6110$ |                | $0.9095$ (Reg_13_5) |  |
| <b>n</b> TRIANG Cre      |        |                                                                                                    | 0.0729 | 0.5955     | 0.1467 | 6.7326     | 0.4450 | 20.5070    | $-1.0879$ | $-60.6110$ |                | $0.9068$ (Reg_13_6) |  |

**Tabella A.13.A:** Parametri ottenuti per la formula riportata al variare della forma dell'onda di piena e rispettivi valori del test t-Student. Il valore di *2 R* indicato è relativo al confronto con l'onda utilizzata per la regressione.

**Tabella A.13.B:** Valori di *NSE* ottenuti con la limitazione sul campo di variazione del coefficiente di laminazione stimato  $\eta_{i,s\textit{tim},\textit{corretto}}$  .

| Tabella A.13.C: Valori di RMSE calcolati sui ranghi. Confronto con le |                                 |  |
|-----------------------------------------------------------------------|---------------------------------|--|
|                                                                       | varie onde di piena analizzate. |  |

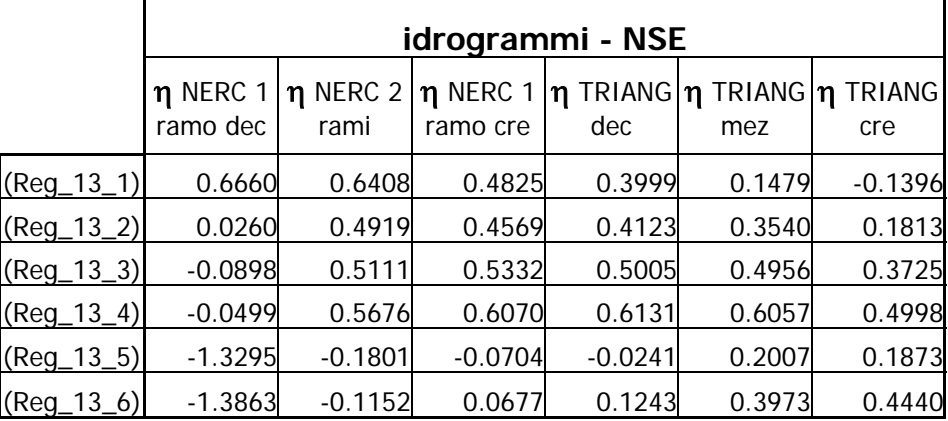

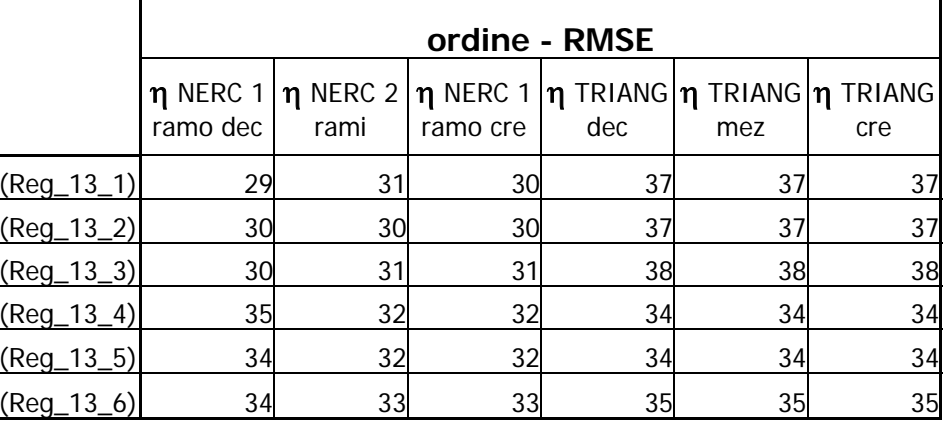

|                          | $\eta = 1 - \exp\left[ -(n \times L_R^{\alpha_2} \times A_B^{\alpha_3} \times A_L^{\alpha_4}) \right]$ |                       |        |            |        |            |        |            |           |            |                |                     |
|--------------------------|----------------------------------------------------------------------------------------------------|-----------------------|--------|------------|--------|------------|--------|------------|-----------|------------|----------------|---------------------|
|                          |                                                                                                    | $\alpha$ <sup>0</sup> |        | $\alpha$ 1 |        | $\alpha$ 2 |        | $\alpha$ 3 |           | $\alpha$ 4 |                |                     |
|                          | valore                                                                                                 | t-student             | valore | t-student  | valore | t-student  | valore | t-student  | valore    | t-student  | R <sup>2</sup> |                     |
| <b>n</b> NERC 1 ramo dec |                                                                                                    |                       |        |            | 0.5084 | 47.4710    | 0.3444 | 33.3890    | $-0.6104$ | $-53.1710$ |                | $0.9065$ (Reg_14_1) |
| $\eta$ NERC 2 rami       |                                                                                                    |                       |        |            | 0.4337 | 32.8720    | 0.3672 | 28.9050    | $-0.6707$ | $-47.4270$ |                | $0.8824$ (Reg_14_2) |
| <b>n</b> NERC 1 ramo cre |                                                                                                    |                       |        |            | 0.3725 | 27.1070    | 0.3637 | 27.4890    | $-0.6406$ | $-43.4910$ |                | $0.8647$ (Reg_14_3) |
| $\eta$ TRIANG dec        |                                                                                                    |                       |        |            | 0.3177 | 21.8890    | 0.3038 | 21.7350    | $-0.6641$ | $-42.6880$ |                | $0.8475$ (Reg_14_4) |
| $\eta$ TRIANG mez        |                                                                                                    |                       |        |            | 0.2950 | 17.2920    | 0.3438 | 20.9300    | $-0.7302$ | $-39.9360$ |                | 0.8290 (Reg_14_5)   |
| $\eta$ TRIANG cre        |                                                                                                    |                       |        |            | 0.2437 | 12.6600    | 0.3449 | 18.6070    | $-0.7098$ | $-34.4080$ |                | 0.7835 (Reg_14_6)   |

**Tabella A.14.A:** Parametri ottenuti per la formula riportata al variare della forma dell'onda di piena e rispettivi valori del test t-Student. Il valore di *2 R* indicato è relativo al confronto con l'onda utilizzata per la regressione.

variazione del coefficiente di laminazione stimato  $\eta_{i,s\textit{tim},\textit{corretto}}$  .

**Tabella A.14.B:** Valori di *NSE* ottenuti con la limitazione sul campo di **Tabella A.14.C:** Valori di *RMSE* calcolati sui ranghi. Confronto con le varie onde di piena analizzate.

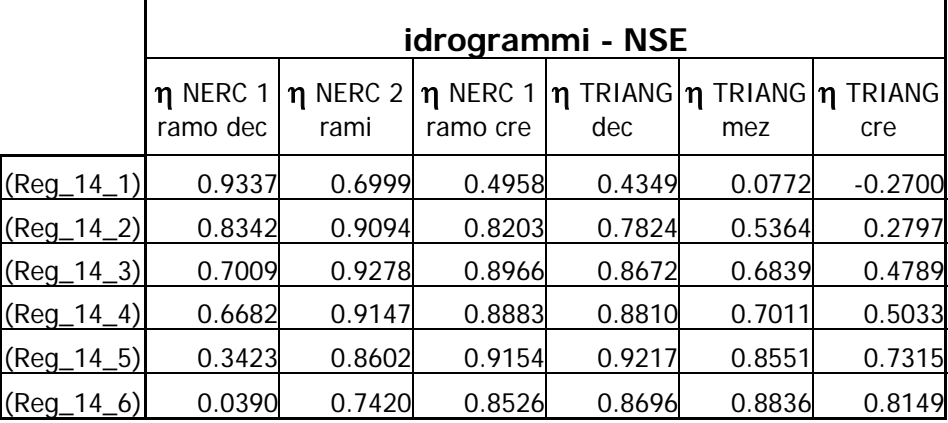

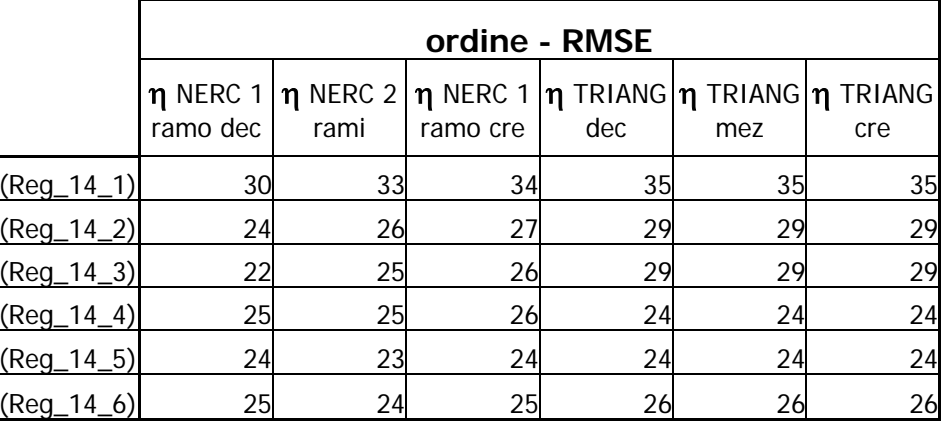

|                          | $\eta = 1 - \exp\left[ -(L_R^{\alpha_2} \times A_B^{\alpha_3} \times A_L^{\alpha_4}) \right]$ |           |            |           |            |           |            |           |            |            |                |                     |
|--------------------------|-----------------------------------------------------------------------------------------------|-----------|------------|-----------|------------|-----------|------------|-----------|------------|------------|----------------|---------------------|
|                          | $\alpha$ <sub>0</sub>                                                                         |           | $\alpha$ 1 |           | $\alpha$ 2 |           | $\alpha$ 3 |           | $\alpha$ 4 |            |                |                     |
|                          | valore                                                                                        | t-student | valore     | t-student | valore     | t-student | valore     | t-student | valore     | t-student  | R <sup>2</sup> |                     |
| <b>n</b> NERC 1 ramo dec |                                                                                               |           |            |           | 0.6223     | 45.5920   | 0.2257     | 17.1740   | $-0.6084$  | $-41.5900$ |                | $0.8333$ (Reg_15_1) |
| $\eta$ NERC 2 rami       |                                                                                               |           |            |           | 0.5476     | 35.8420   | 0.2486     | 16.8990   | $-0.6688$  | $-40.8420$ |                | $0.8295$ (Reg_15_2) |
| <b>n</b> NERC 1 ramo cre |                                                                                               |           |            |           | 0.4863     | 31.4150   | 0.2451     | 16.4420   | $-0.6386$  | $-38.4860$ |                | $0.8132$ (Reg_15_3) |
| $\eta$ TRIANG dec        |                                                                                               |           |            |           | 0.4315     | 27.5840   | 0.1851     | 12.2880   | $-0.6621$  | $-39.4850$ |                | $0.8114$ (Reg_15_4) |
| $\eta$ TRIANG mez        |                                                                                               |           |            |           | 0.4088     | 22.7440   | 0.2252     | 13.0090   | $-0.7283$  | $-37.7990$ |                | $0.8000$ (Reg_15_5) |
| <b>M</b> TRIANG Cre      |                                                                                               |           |            |           | 0.3575     | 17.8420   | 0.2262     | 11.7250   | $-0.7079$  | $-32.9580$ |                | $0.7530$ (Reg_15_6) |

**Tabella A.15.A:** Parametri ottenuti per la formula riportata al variare della forma dell'onda di piena e rispettivi valori del test t-Student. Il valore di *2 R* indicato è relativo al confronto con l'onda utilizzata per la regressione.

variazione del coefficiente di laminazione stimato  $\eta_{i,s\textit{tim},\textit{corretto}}$  .

**Tabella A.15.B:** Valori di *NSE* ottenuti con la limitazione sul campo di **Tabella A.15.C:** Valori di *RMSE* calcolati sui ranghi. Confronto con le varie onde di piena analizzate.

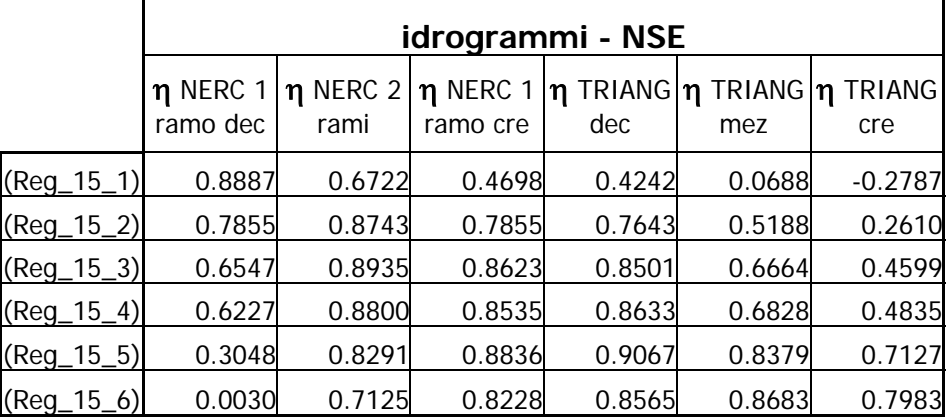

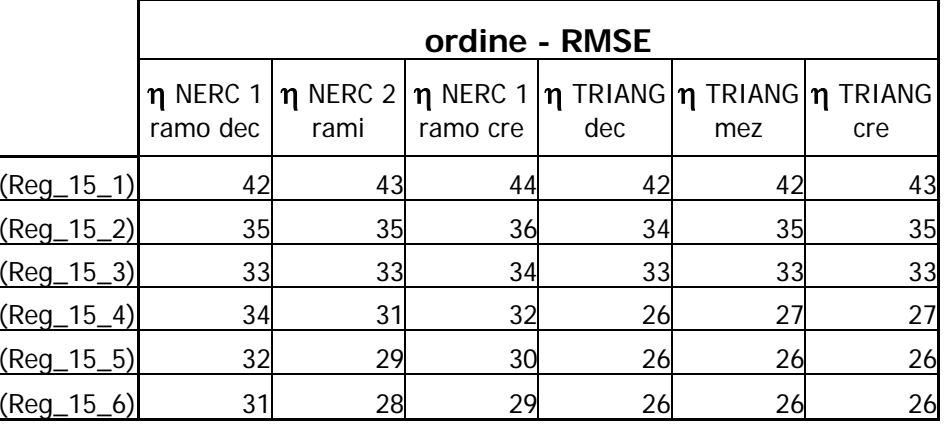

|                   | $\eta = 1 - \exp \left[ -(n^{\alpha_1} \times L_R^{\alpha_2} \times A_B^{\alpha_3} \times A_L^{\alpha_4}) \right]$ |           |          |           |        |           |            |           |           |           |                          |              |  |
|-------------------|----------------------------------------------------------------------------------------------------|-----------|----------|-----------|--------|-----------|------------|-----------|-----------|-----------|--------------------------|--------------|--|
|                   | $\alpha$ 0                                                                                                    |           | $\alpha$ |           | α3     |           | $\alpha$ 4 |           |           |           |                          |              |  |
|                   | valore                                                                                                    | t-student | valore   | t-student | valore | t-student | valore     | t-student | valore    | t-student | $\mathsf{R}^2$           |              |  |
| <b>n</b> misurato |                                                                                                    | -         | 0.7500   |           | 0.2500 |           | 0.3750     |           | $-0.5000$ |           | $\overline{\phantom{0}}$ | $(Reg_16_1)$ |  |
| η misurato        |                                                                                                    |           | 1.0000   | $\sim$    | 0.2500 |           | 0.3750     |           | $-0.5000$ |           |                          | (Reg_16_2)   |  |

**Tabella A.16.A:** Parametri ottenuti per la formula riportata al variare della forma dell'onda di piena e rispettivi valori del test t-Student. Il valore di *2 R* indicato è relativo al confronto con l'onda utilizzata per la regressione.

variazione del coefficiente di laminazione stimato η*i,stim,corretto* .

**Tabella A.16.B:** Valori di *NSE* ottenuti con la limitazione sul campo di **Tabella A.16.C:** Valori di *RMSE* calcolati sui ranghi. Confronto con le varie onde di piena analizzate.

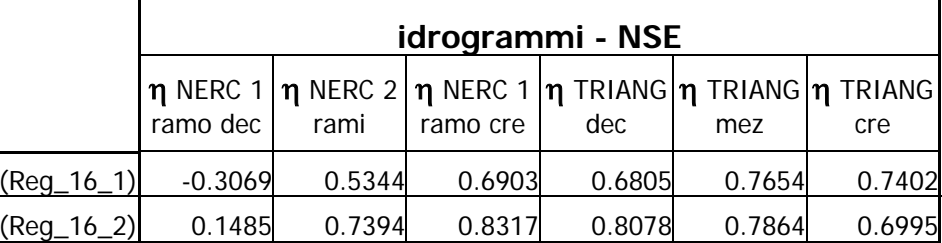

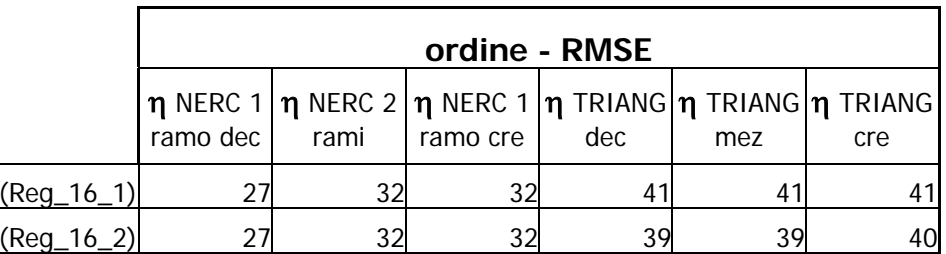

#### **B. VALUTAZIONE DEI RANGHI.**

La valutazione dei ranghi è stata condotta sia sul coefficiente di laminazione valutato tramite l'integrazione dell'equazione di continuità del serbatoio imponendo in ingresso le sei diverse forme di onda considerate, sia sugli indici sintetici proposti nel paragrafo 6 attraverso le equazioni (41.A-B-C). I valori degli indici ottenuti sulla serie di 323 invasi considerati sono stati ordinati in senso crescente, mantenendo l'impostazione logica che a valori bassi dell'indice corrispondano buone capacità laminative.

Dato che si è deciso di utilizzare gli indici per indagare la capacità di descrivere i rapporti specifici tra gli invasi, nella valutazione dei ranghi non si sono utilizzate limitazioni alcune sul campo di variazione dell'indice stesso proposto. Si è deciso di riportare nel seguito solo i grafici rappresentanti il confronto tra i ranghi ottenuti per le sei onde di base con i ranghi ottenuti per gli indici sintetici proposti.

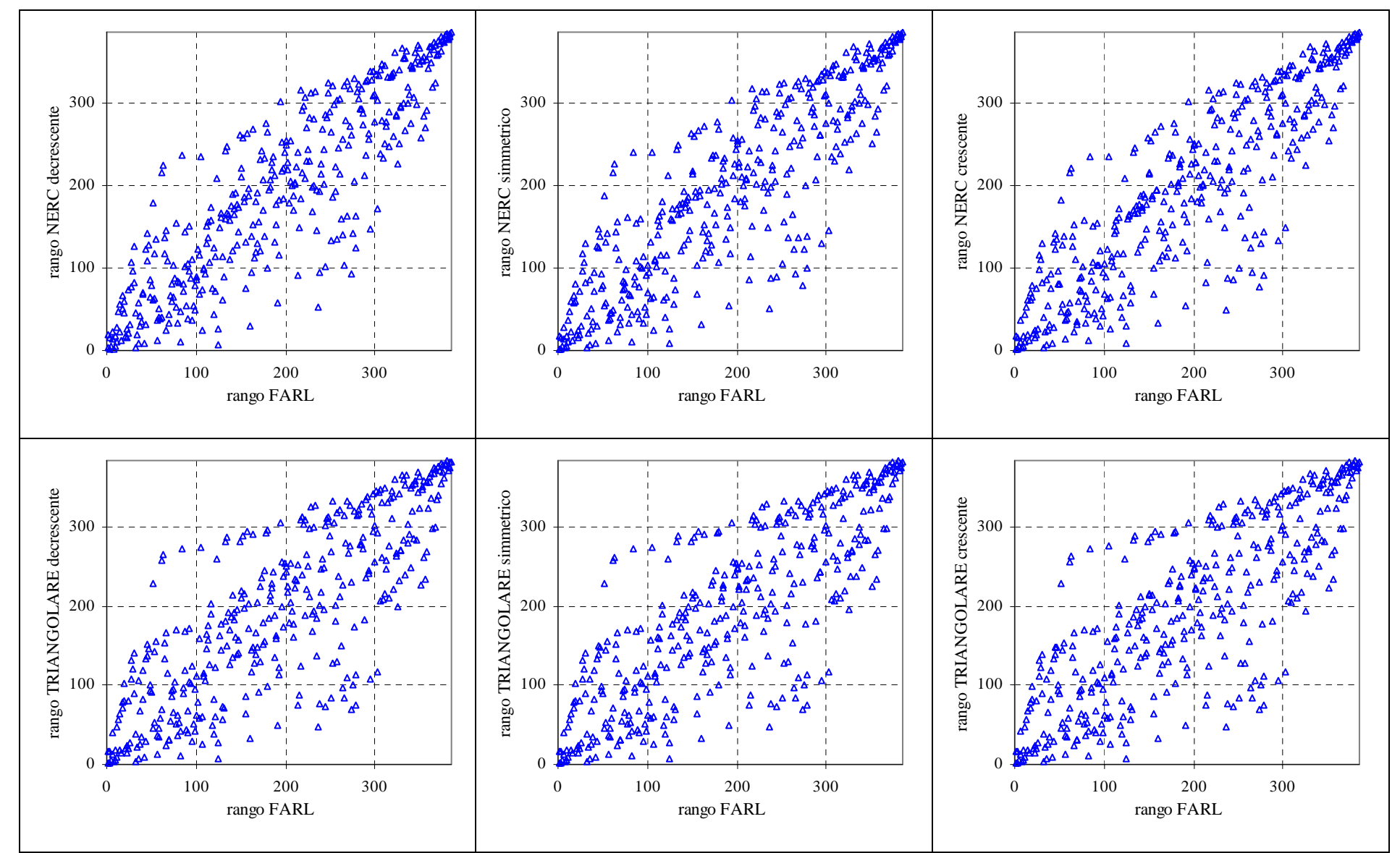

**Figura B.1:** Confronto grafico tra il rango ottenuto per l'indice FARL in base alla (41.A) con i ranghi ottenuti dalla laminazione di onde di forma nota (vedi equazioni (10) per i grafici superiori ed equazioni (13) per i grafici inferiori).

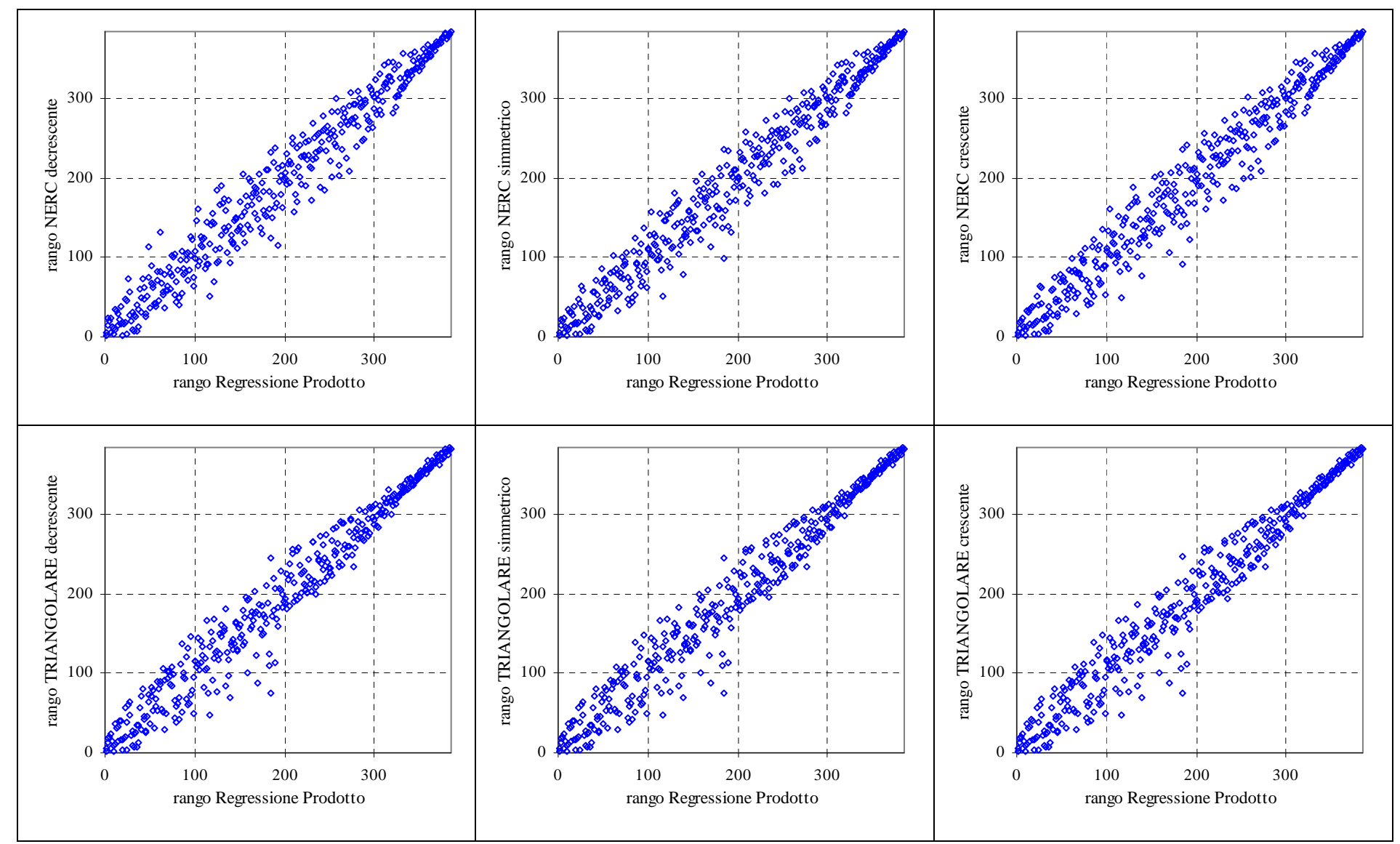

**Figura B.2:** Confronto grafico tra il rango ottenuto per l'indice ottenuto dalla regressione in base alla (41.B) con i ranghi ottenuti dalla laminazione di onde di forma nota (vedi equazioni (10) per i grafici superiori ed equazioni (13) per i grafici inferiori).

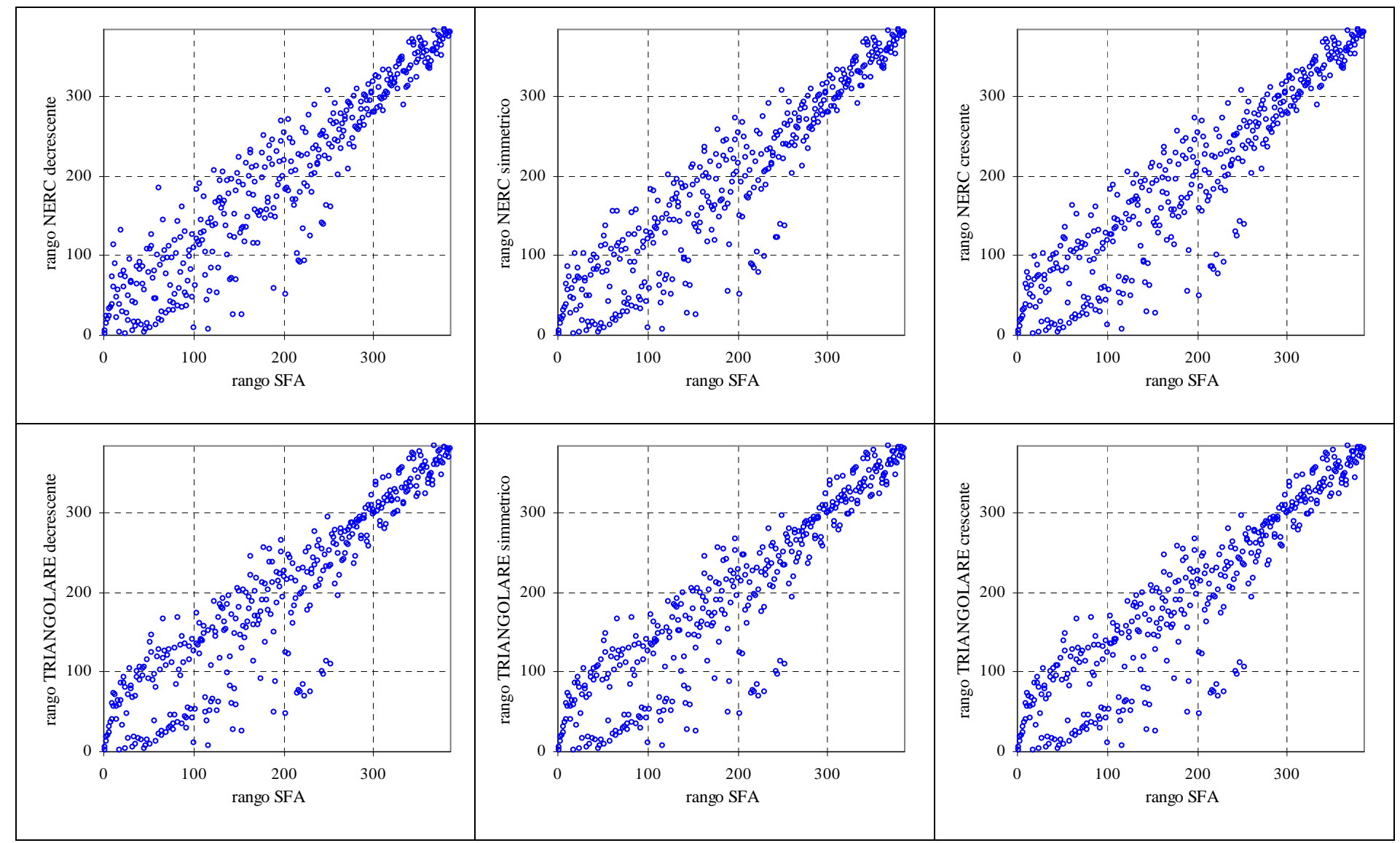

**Figura B.3:** Confronto grafico tra il rango ottenuto per l'indice proposto ottenuto dall'ipotesi di invaso lineare in base alla (41.B) con i ranghi ottenuti dalla laminazione di onde di forma nota (vedi equazioni (10) per i grafici superiori ed equazioni (13) per i grafici inferiori).